$($   $)$ 

平成 16 6

 $( )$ 

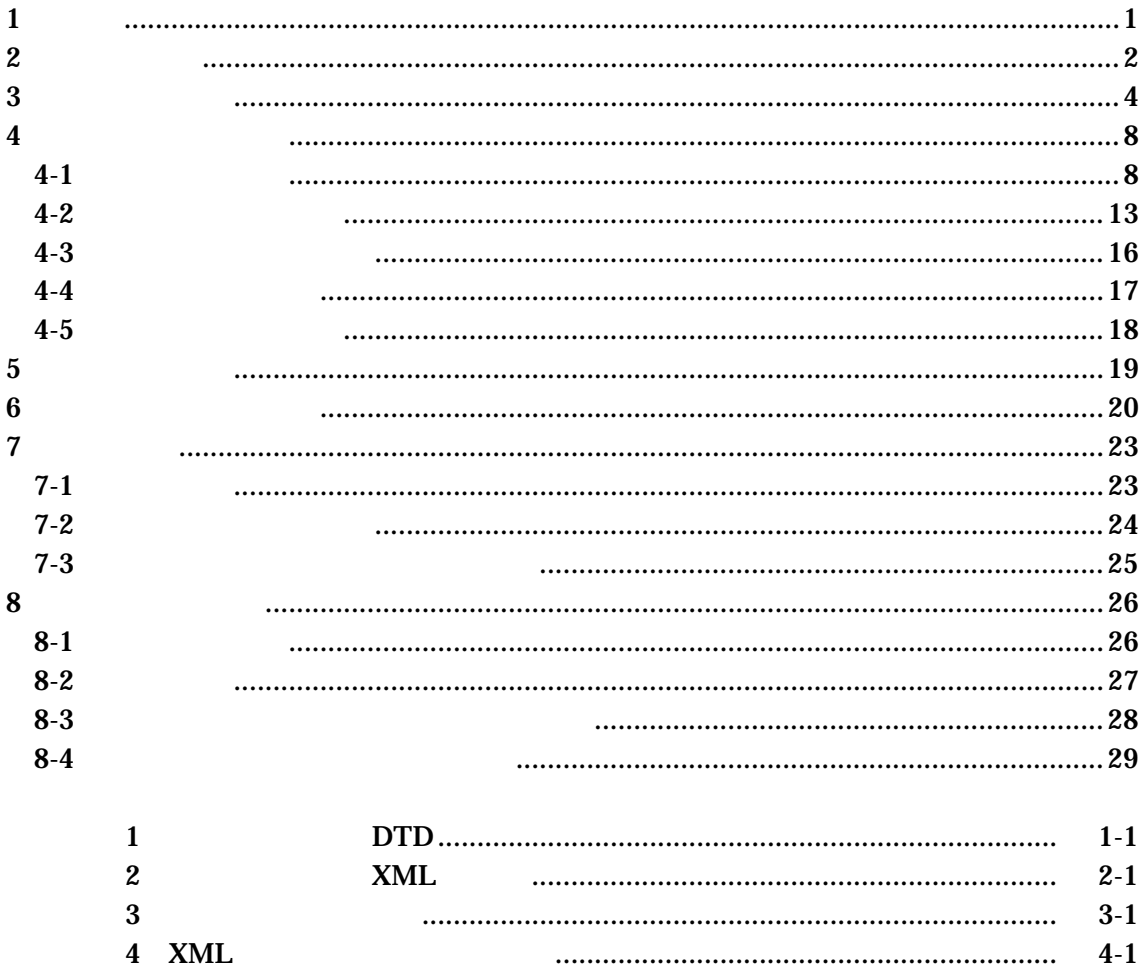

1 適用

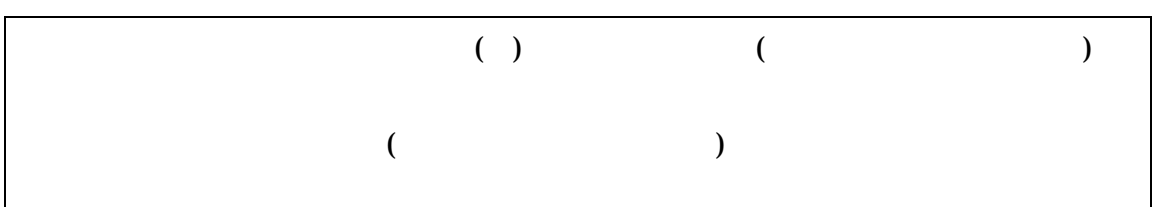

 $1-1$ 

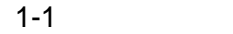

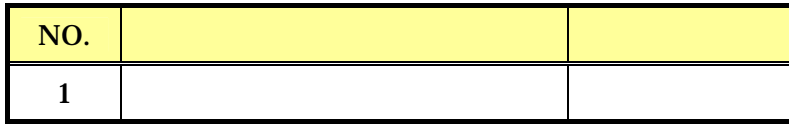

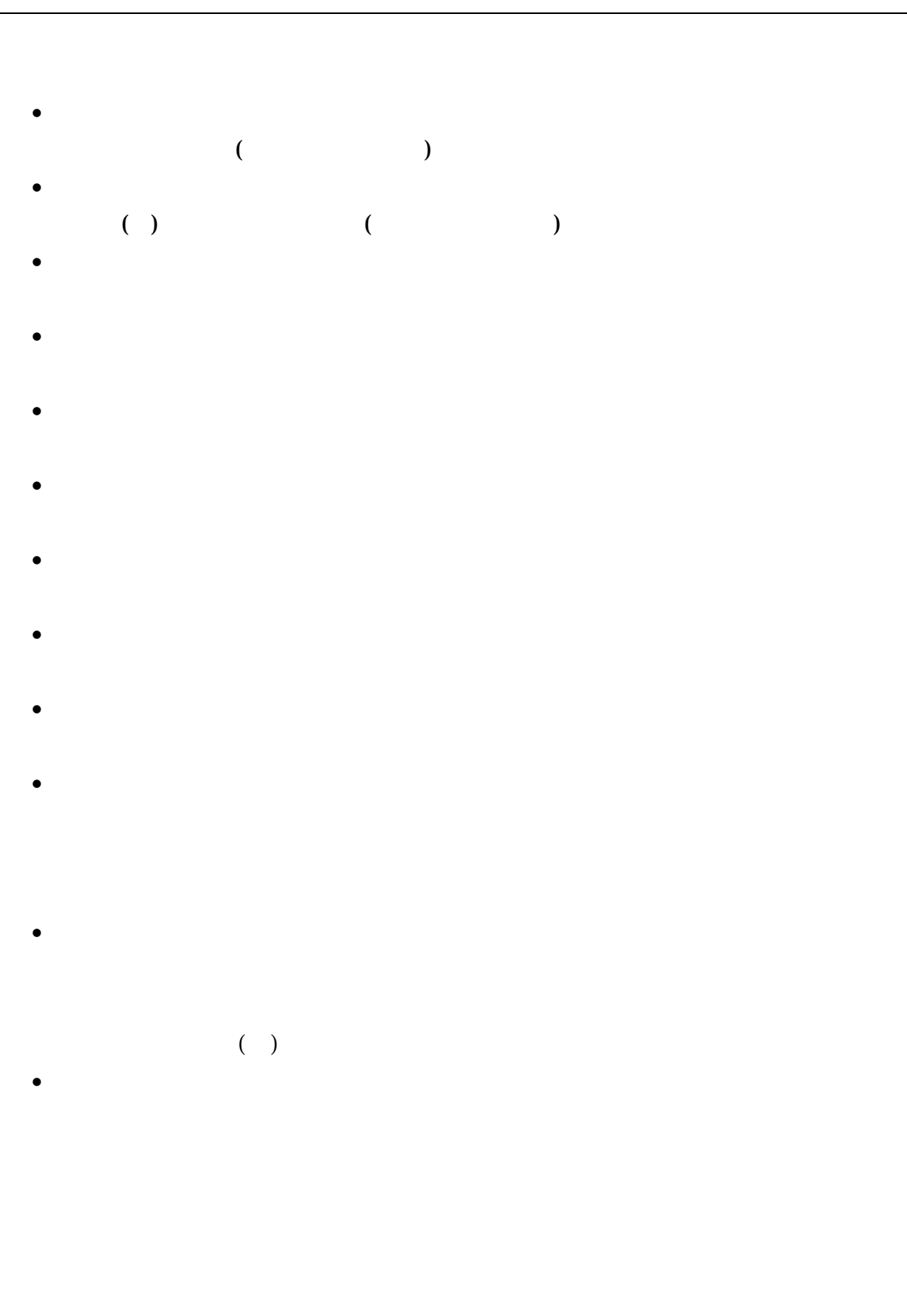

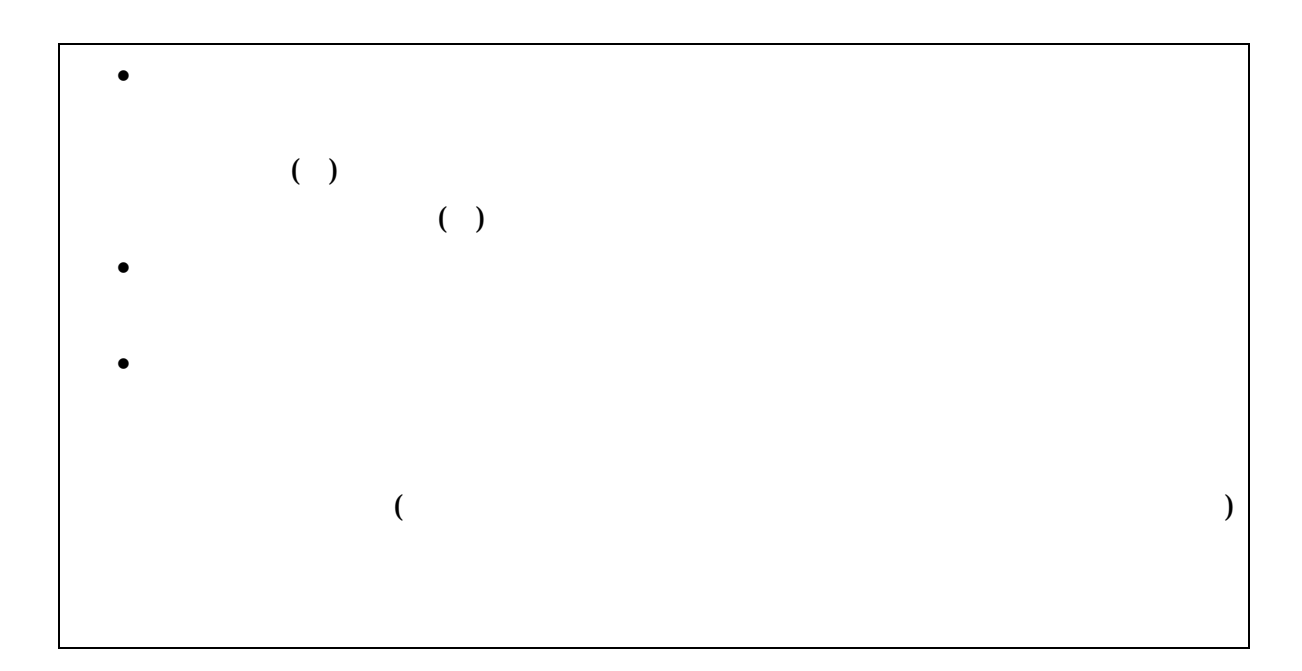

 $3$ 

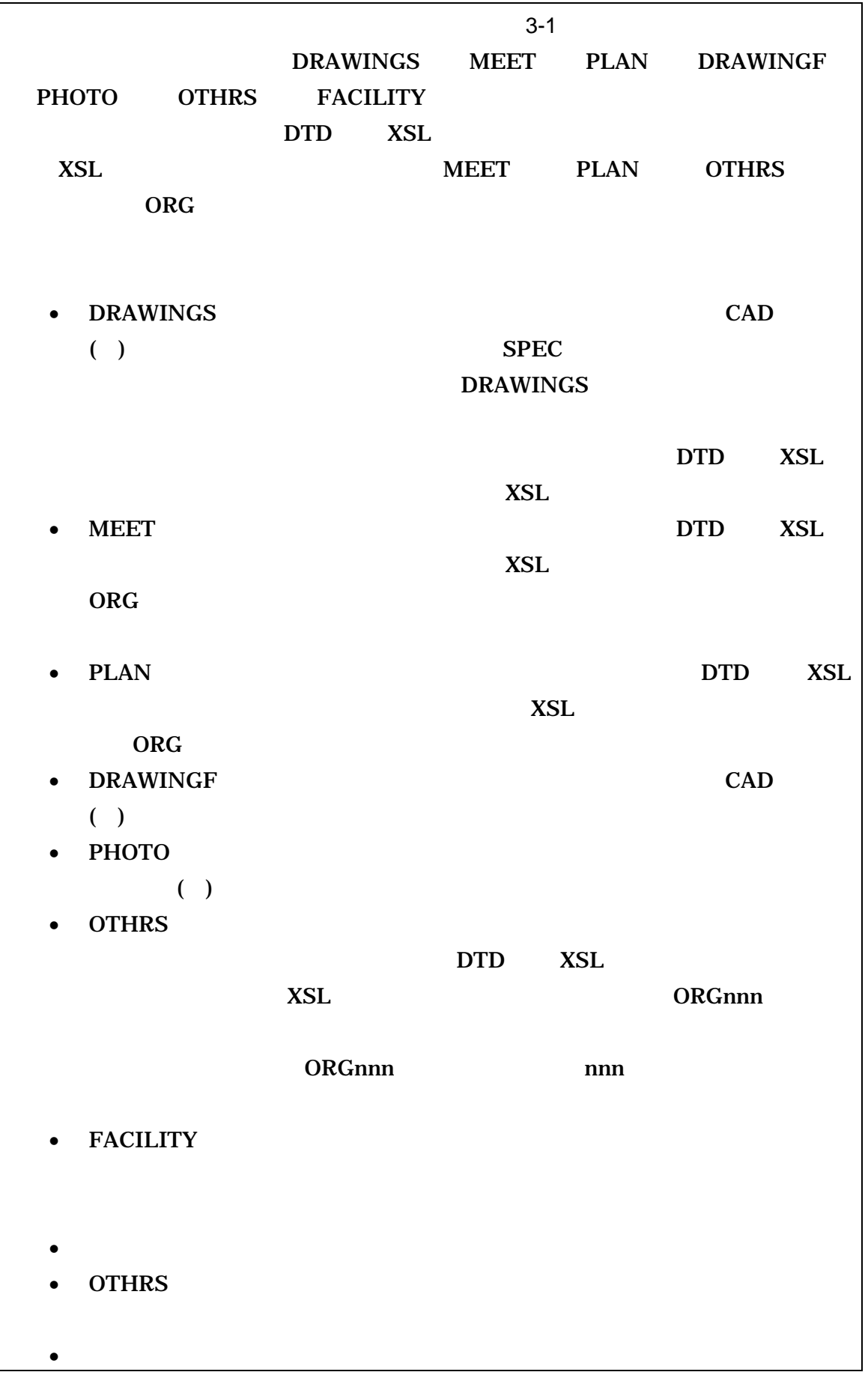

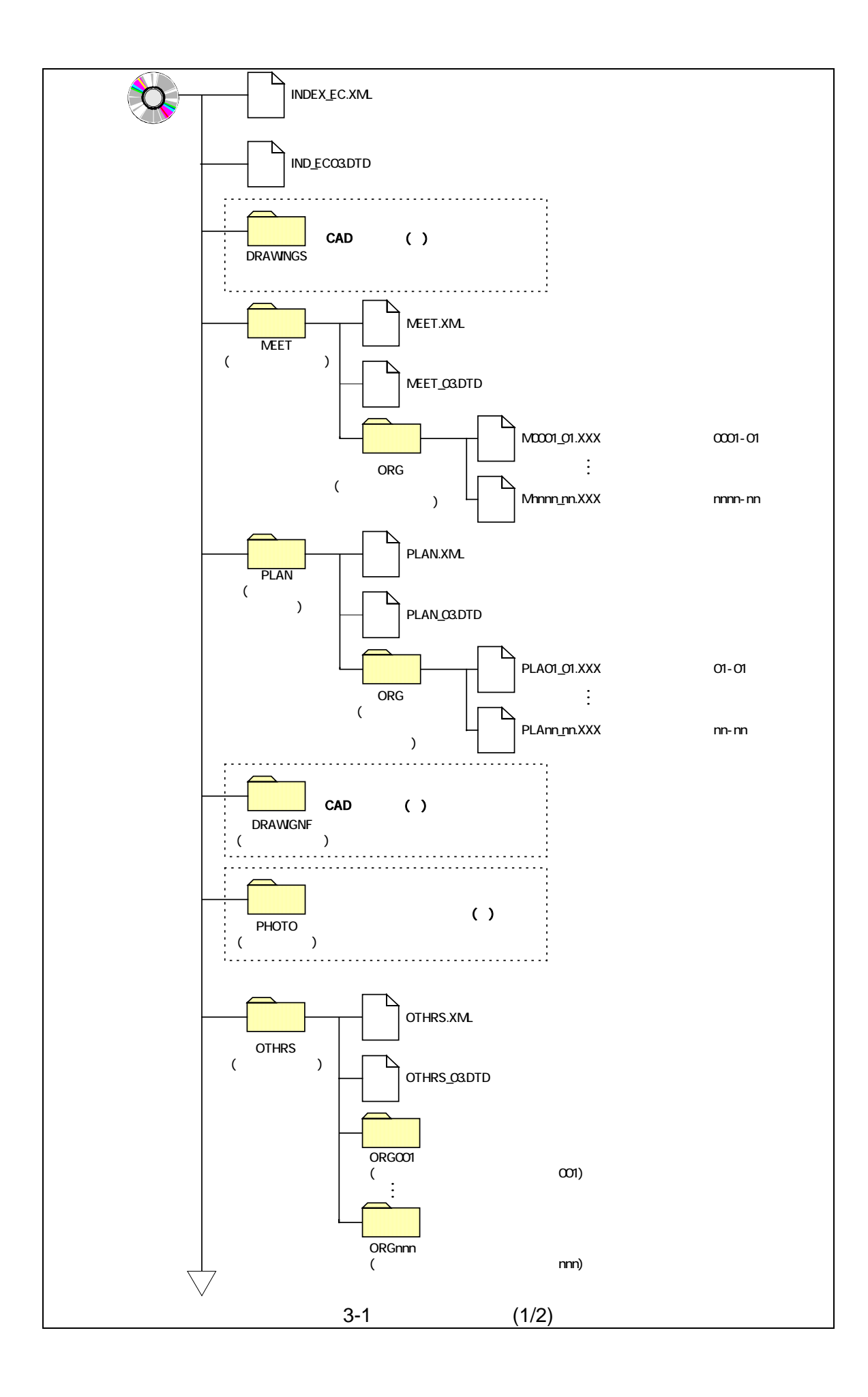

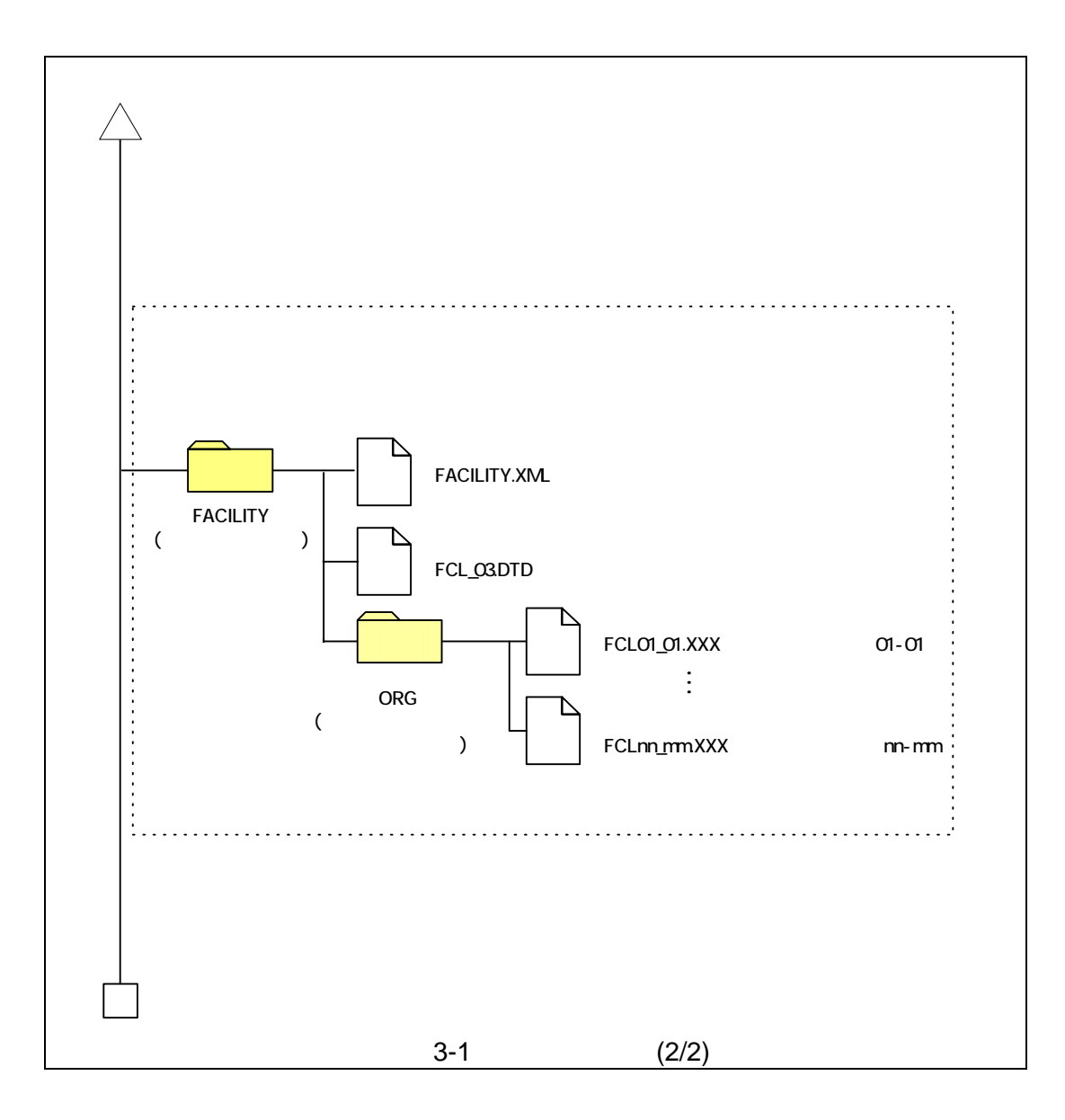

 $(1)$ OTHRS

OTHRS

 $ORG$ 

#### OTHRS

 $(2)ORG$ 

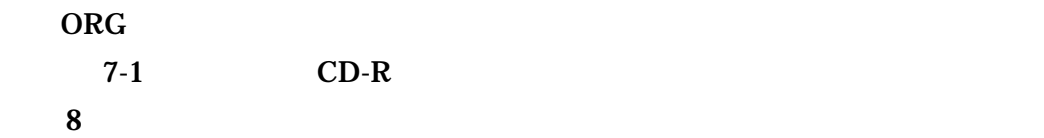

### $(3)$ FACILITY **FACILITY**  $\textrm{XML}$  6

#### FCL03.DTD

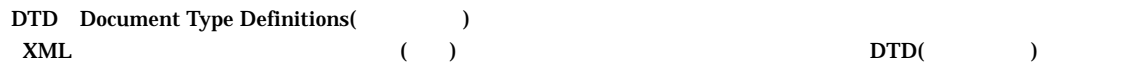

XSL eXtensible Style Language  $XML$  ( )  $(TR) TR X 0088:2003$ 

 $(XSL)1.0$  (TR) TR X 0048:2001 XSL  $(XSLT)1.0$ 

 $4 - 1$ 

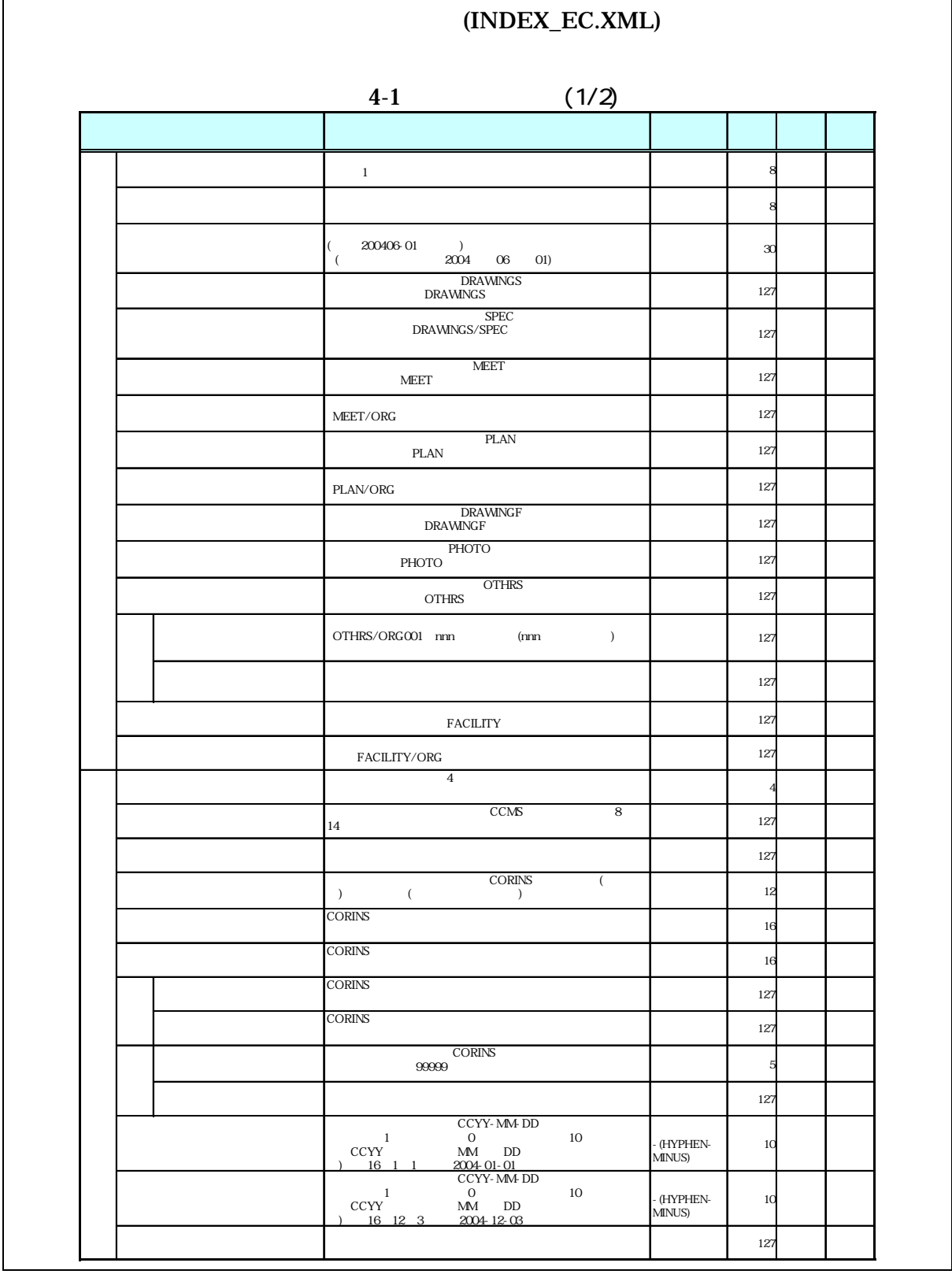

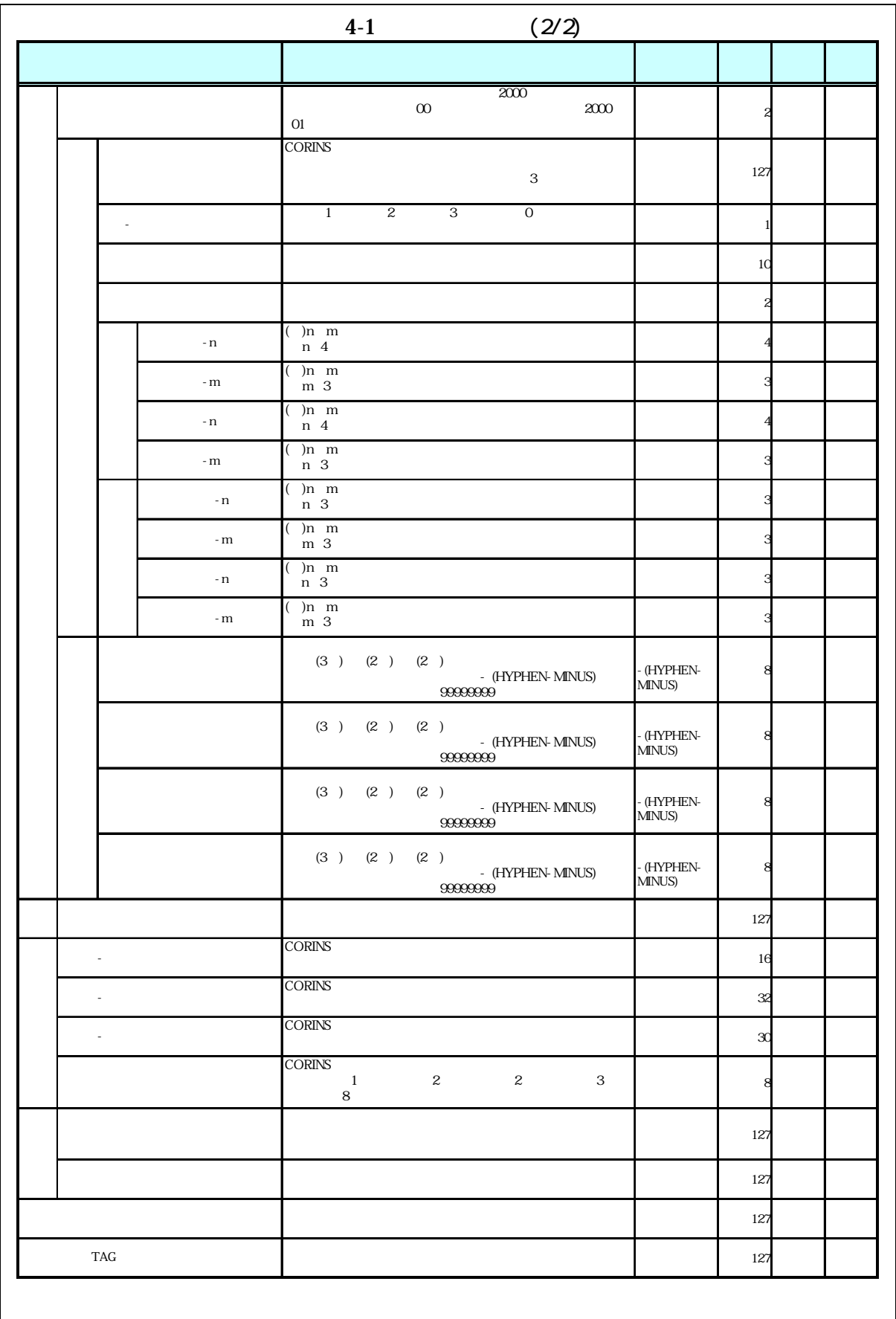

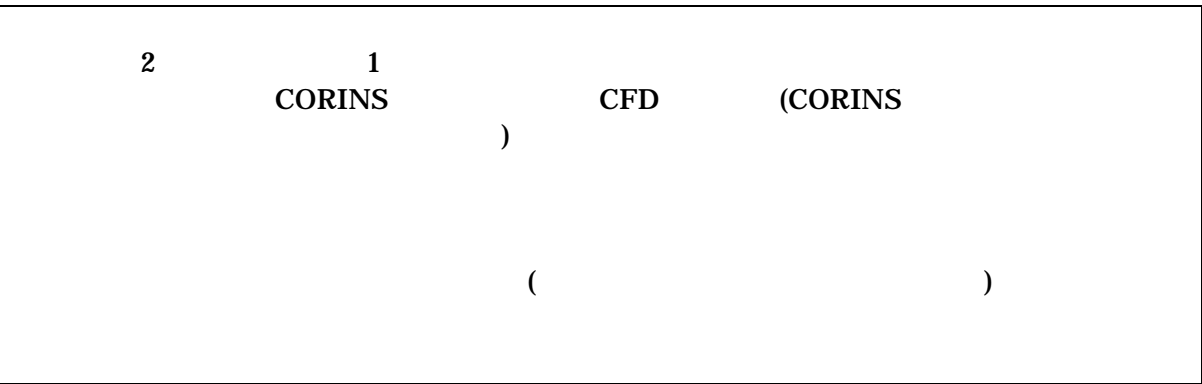

- 1  $\blacksquare$
- $\bullet$
- $8-2$ •  $1$  DTD  $2$  XML
- CORINS( COnstruction Records Information Service)
- 2 場所に関わる情報の記入 (詳細は付属資料 3 参照)  $1$  ( ) **CORINS** 
	- $($ 
		- 099999 ( )  $5$  $(3) 000$  $( )$ 28000 都道府県コード 中国 アール・エー

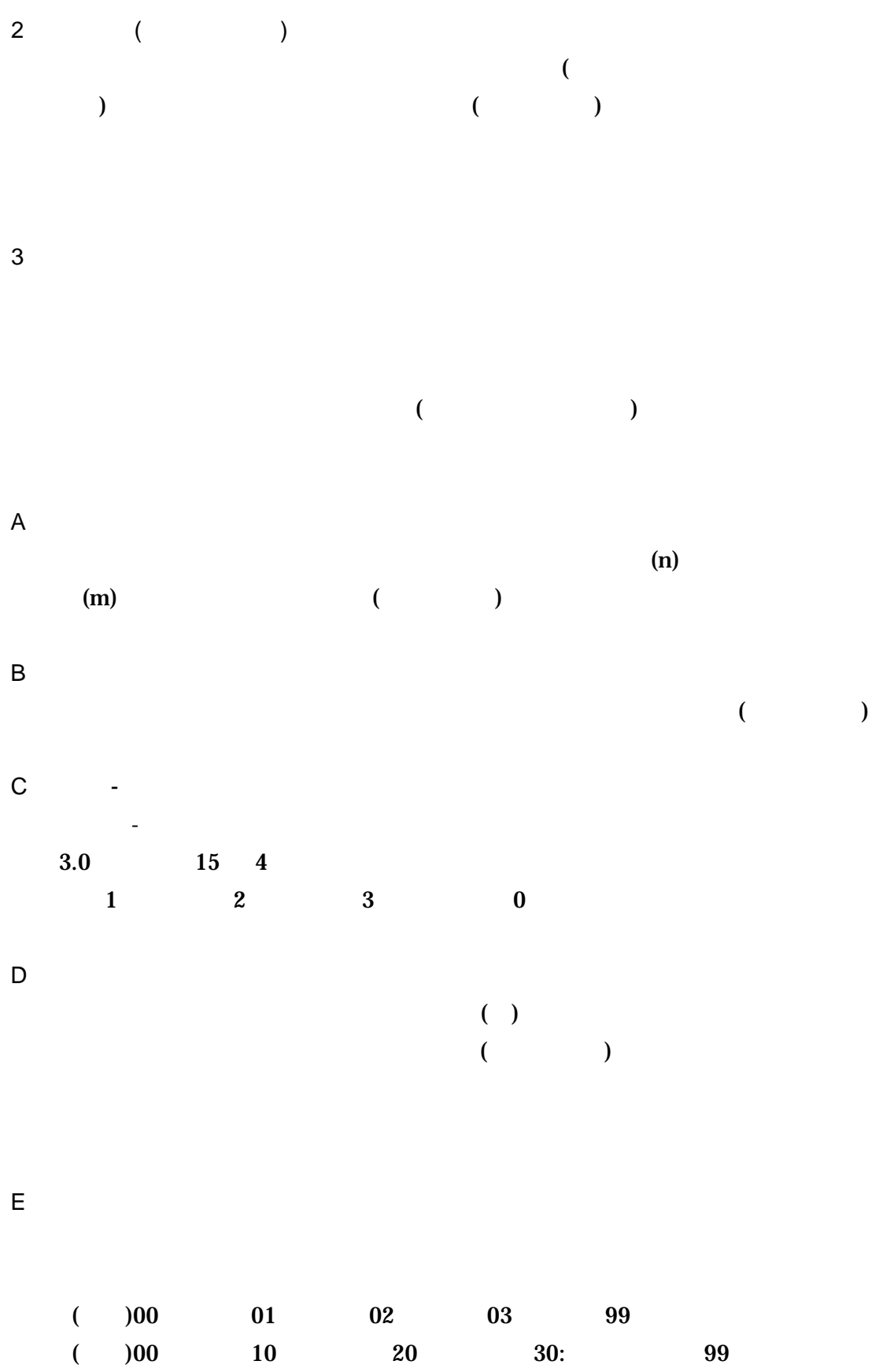

 $( )$  2.1 13  $12$  $3.0$  $15$  4  $0$  $\bf{0}$ 

 $99:$ 

km m -n -m (  $\qquad \qquad$  $G \qquad \qquad (\qquad \qquad )$  $(1.12000)$ 

 $(3) (2) (2) (2) (7)$ 09999999999999 (

 $\overline{F}$ 

(HYPHEN-MINUS)

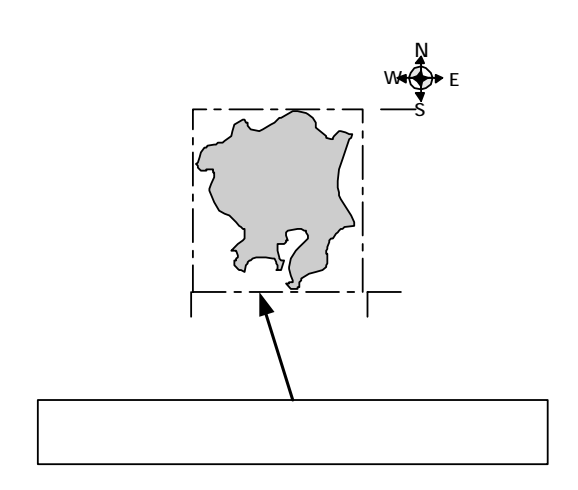

 $4-1$  $\langle$  $m$  and  $\epsilon$  $30m$  )

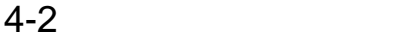

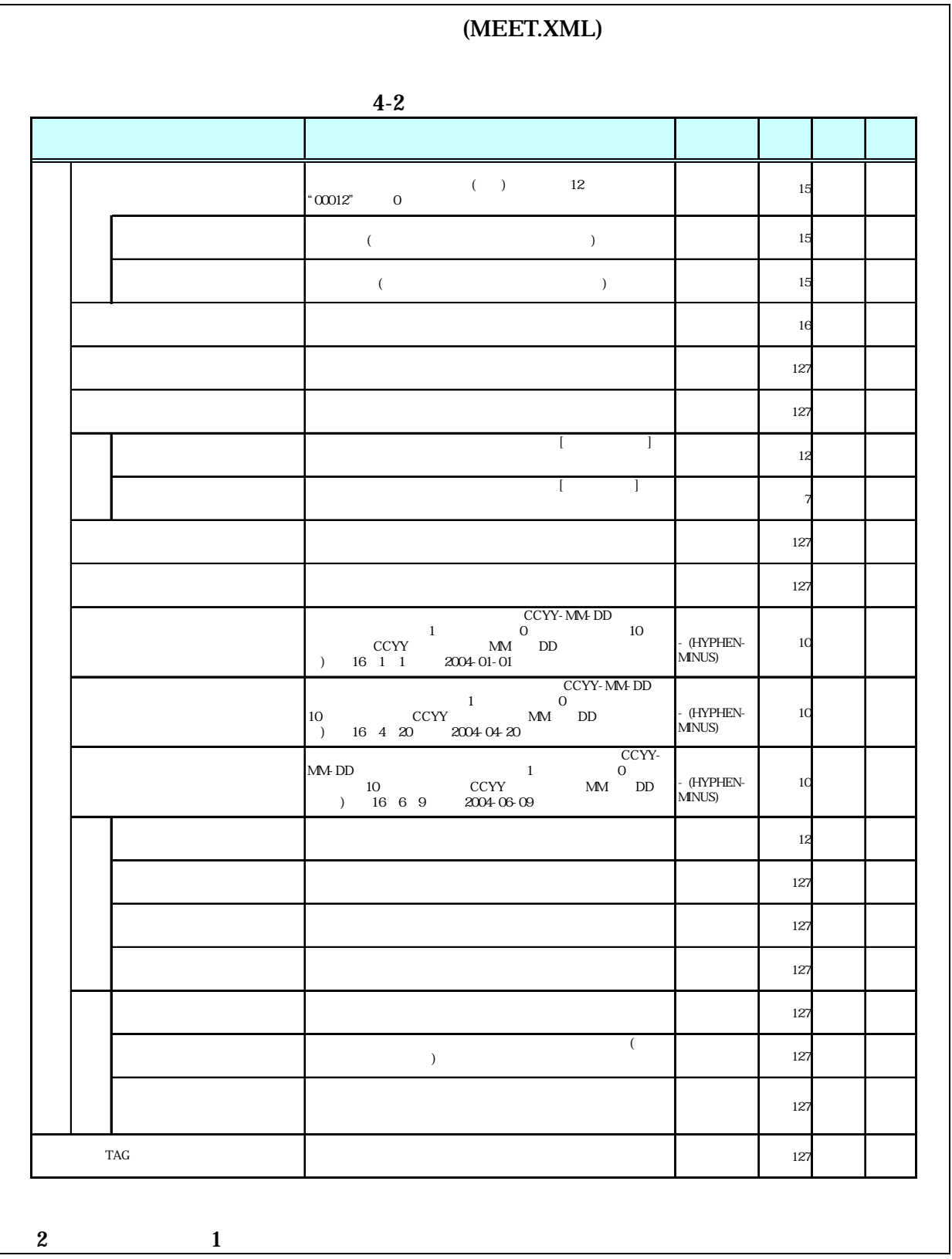

# $($

- 打合せ簿管理項目は、電子成果品の電子データファイルを検索、参照、再利用
- $8-2$ •  $1$  DTD  $2$  XML
- 打合せ簿には主従・継承関係を持っている場合がある。これらの関係がある場
- $\bullet$  CAD  $CAD$
- $\bullet$  $8$
- $1$ M0001\_01.XXX M0001\_02.XXX M0001\_03.XXX 1つの打合せ $\sim$ M0001\_04.JPG M0001\_05.JPG M0001\_06.JPG m M0001\_07.XXX M0001\_08.XXX M0001\_09.XXX
	- $4 2$

15

• Zeman version  $\mathcal{A}$  and  $\mathcal{A}$  and  $\mathcal{A}$  an

• 「品質管理資料」「出来形管理資料」は「打合せ簿情報」の「打合せ簿種類」

 $4 - 3$ 

|                                  | (PLAN.XML)                              |              |  |
|----------------------------------|-----------------------------------------|--------------|--|
|                                  | $4-3$                                   |              |  |
|                                  |                                         |              |  |
|                                  | $\degree{00012"}$<br>$12\,$<br>$\rm{O}$ | 15           |  |
|                                  |                                         | 127          |  |
|                                  |                                         | 12           |  |
|                                  |                                         | 127          |  |
|                                  |                                         | 127          |  |
|                                  |                                         | 127          |  |
|                                  |                                         | 127          |  |
|                                  | $\overline{(\ }$<br>$\,$ $\,$           | 127          |  |
|                                  |                                         | 127          |  |
| <b>TAG</b>                       |                                         | 127          |  |
| $\boldsymbol{2}$<br>$\mathbf{1}$ |                                         |              |  |
|                                  | $\overline{\mathcal{L}}$                | $\mathbf{)}$ |  |

• 施工計画書管理項目は、電子成果品の電子データファイルを検索、参照、再利

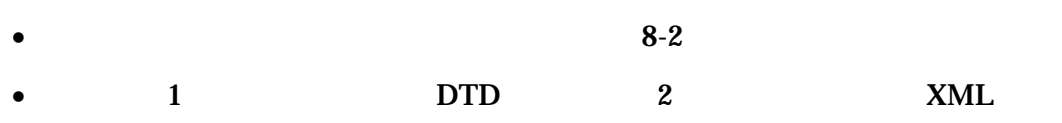

• Zena a version  $\mathcal{A}$  and  $\mathcal{A}$  and  $\mathcal{A}$  are the set and  $\mathcal{A}$  and  $\mathcal{A}$  are the set and  $\mathcal{A}$  and  $\mathcal{A}$  are the set and  $\mathcal{A}$  and  $\mathcal{A}$  are the set and  $\mathcal{A}$  and  $\mathcal{A}$  are the set and  $\$ 

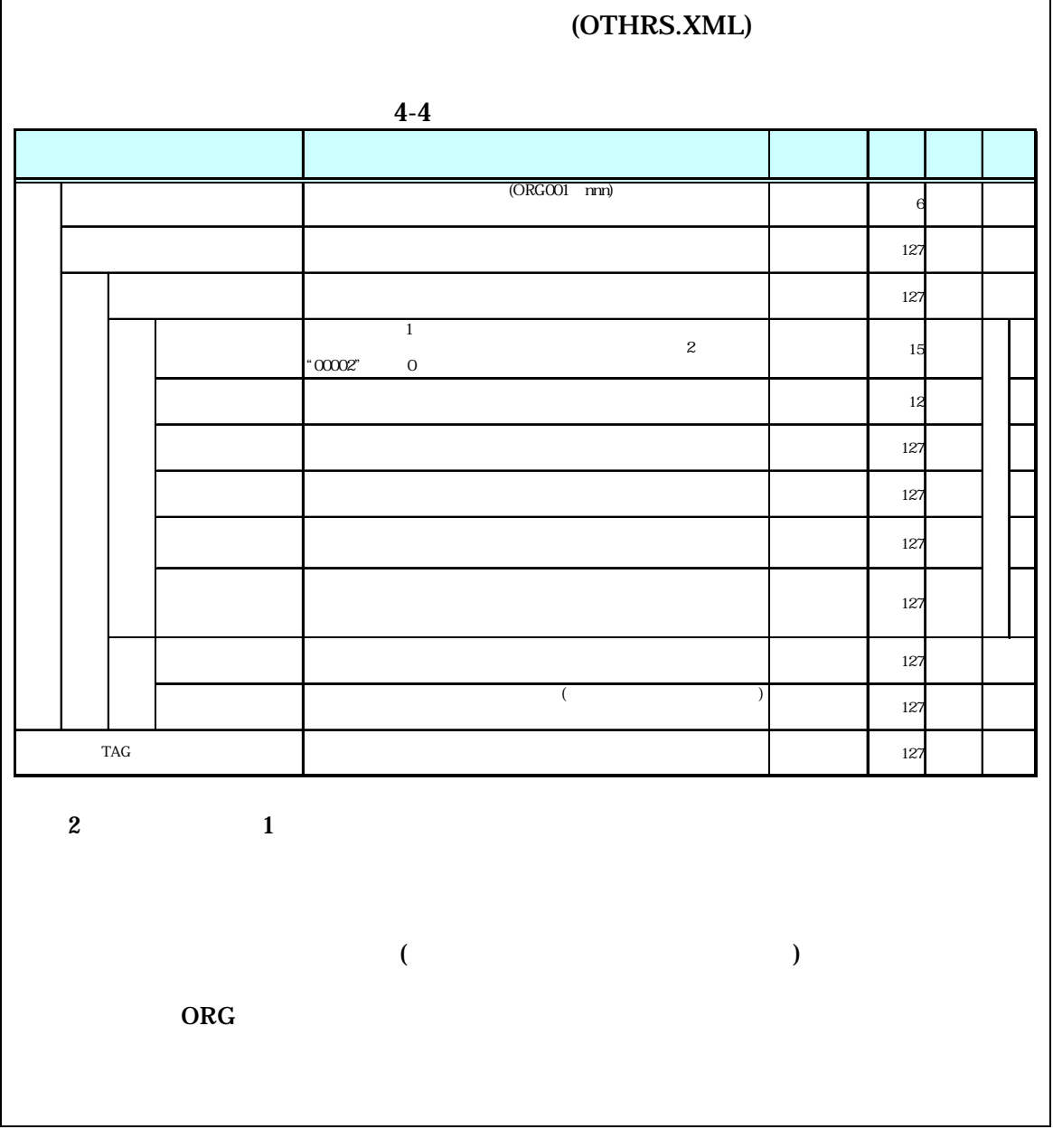

 $\bullet$ 

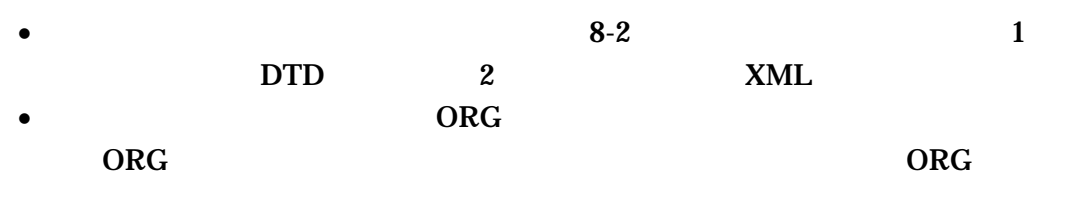

 $(ORG$   $)$ 

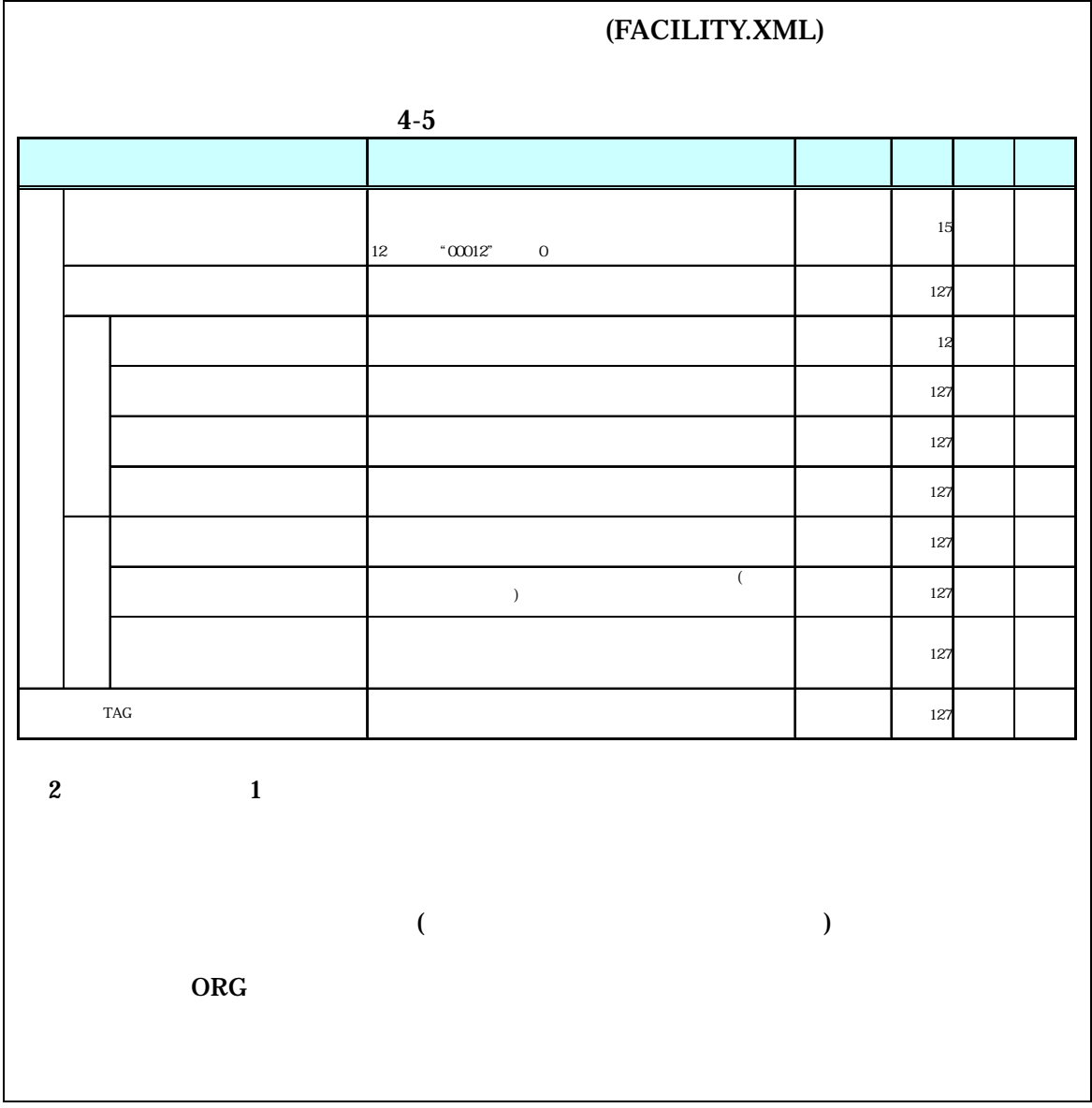

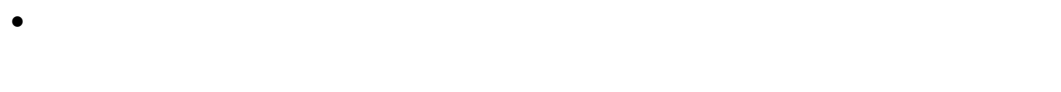

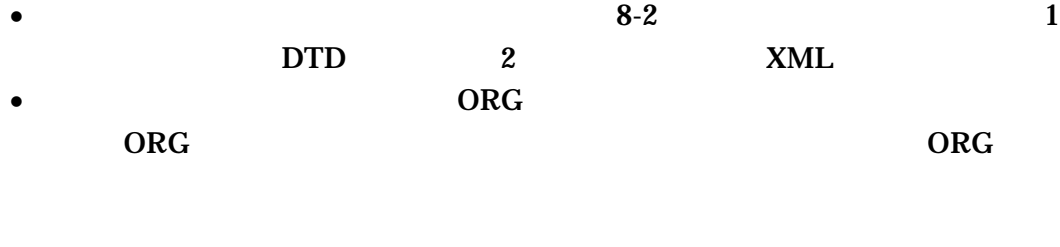

 $(ORG)$  )

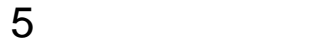

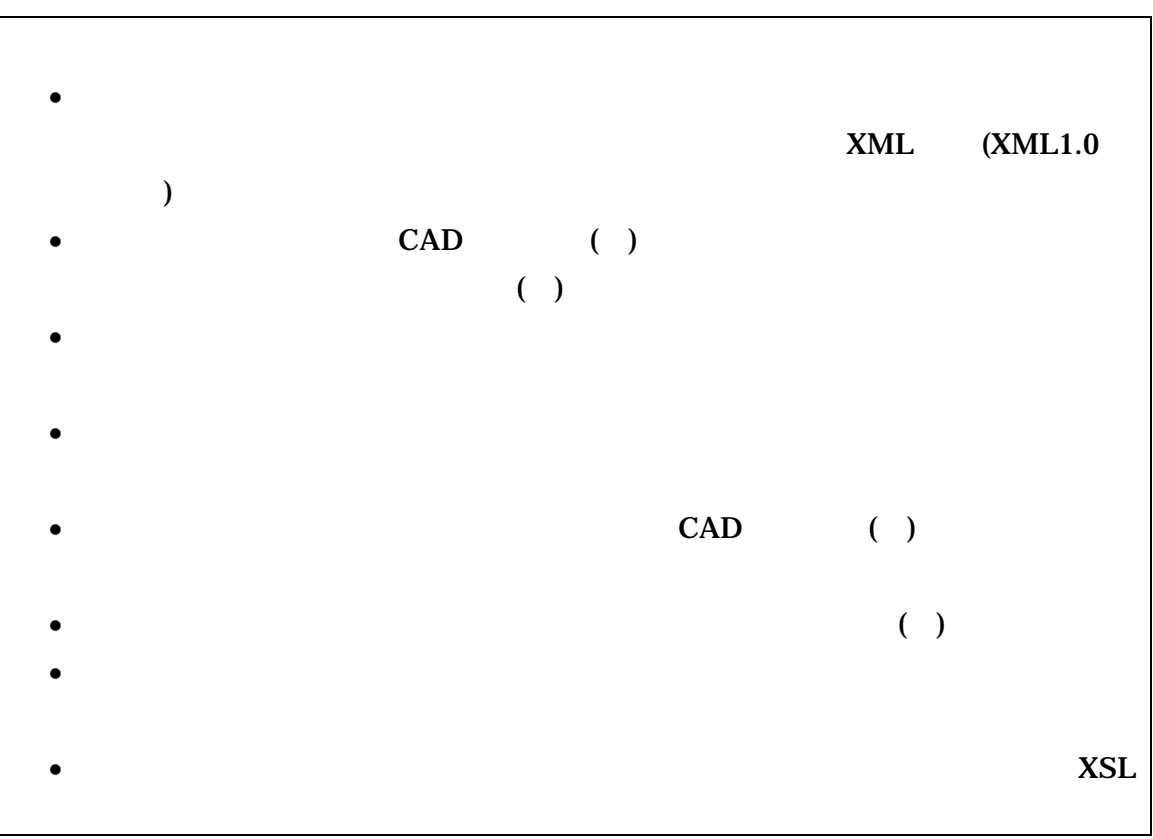

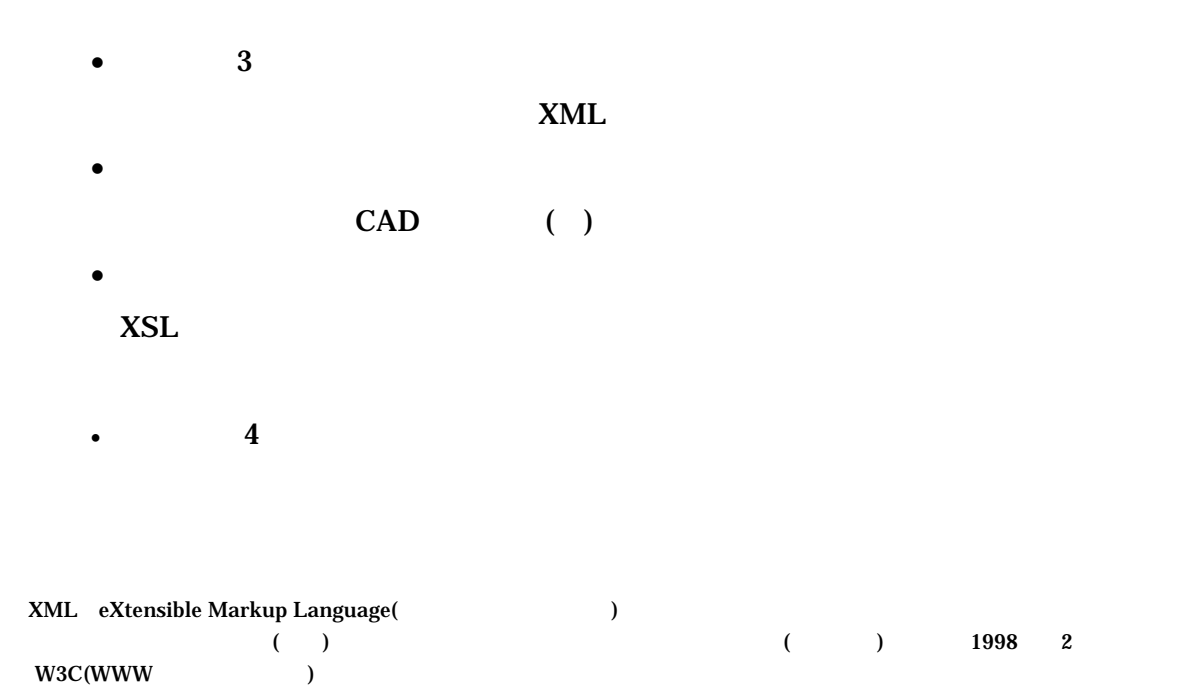

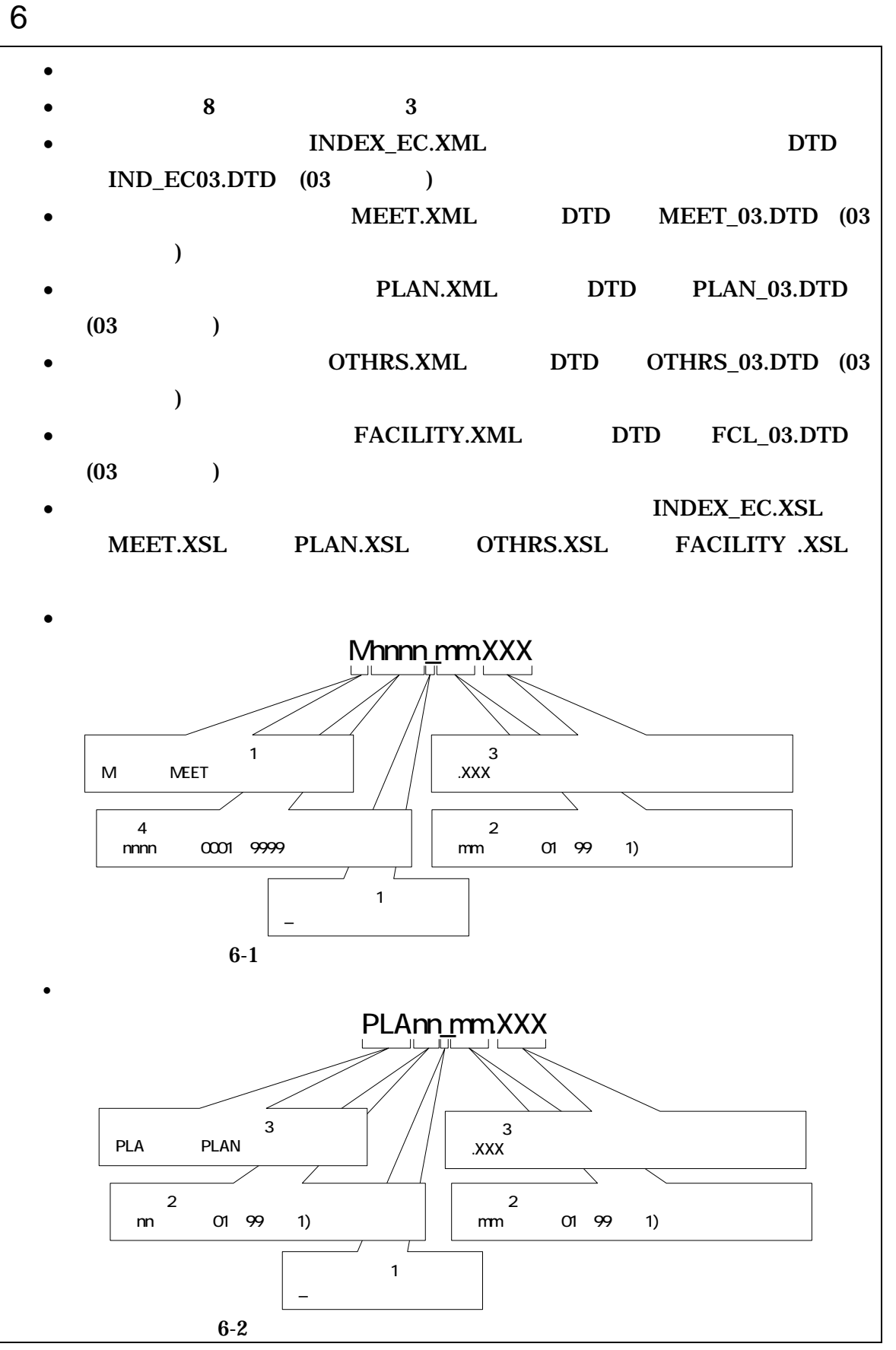

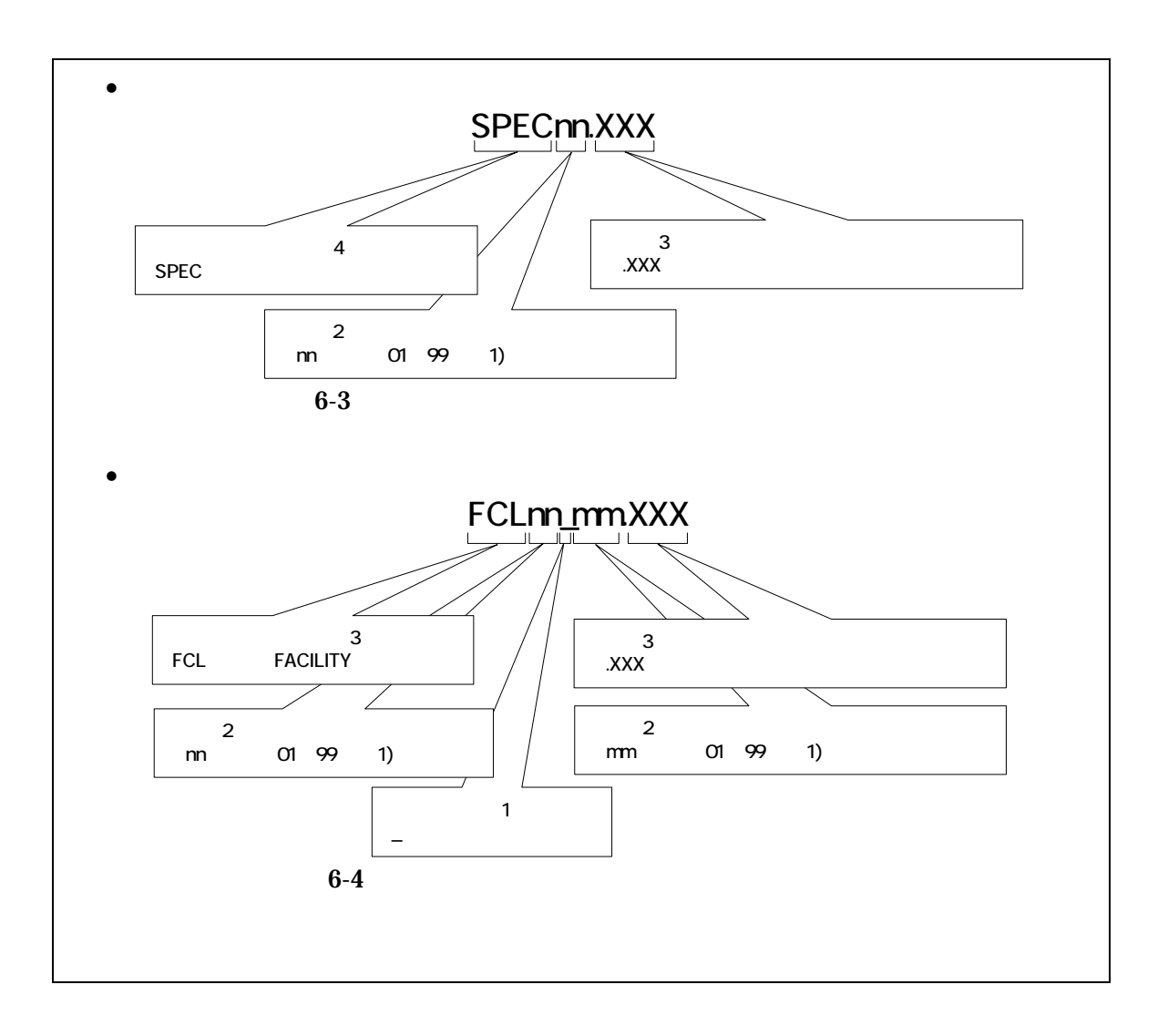

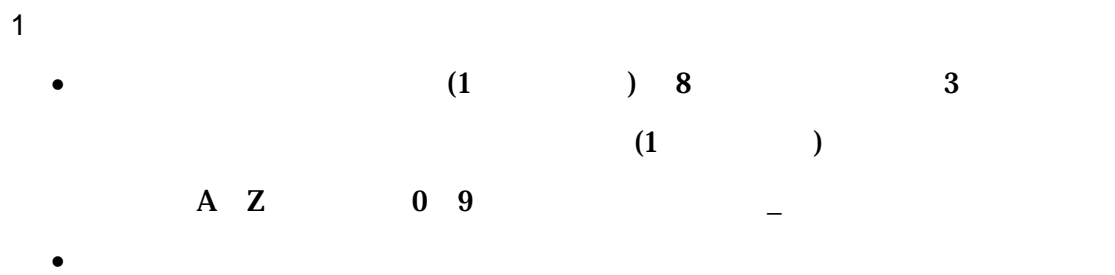

• ORGnnn

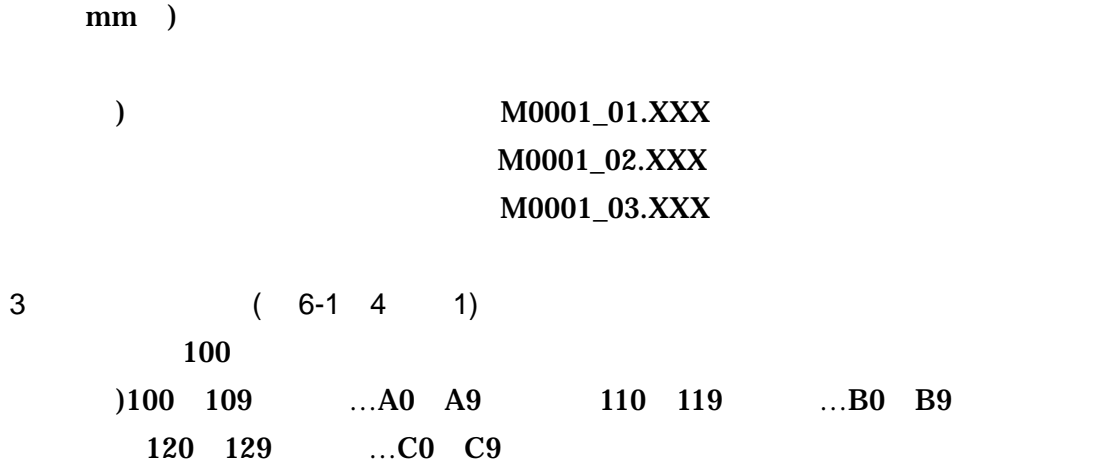

2  $\overline{\phantom{a}}$ 

7 電子媒体

# $7 - 1$

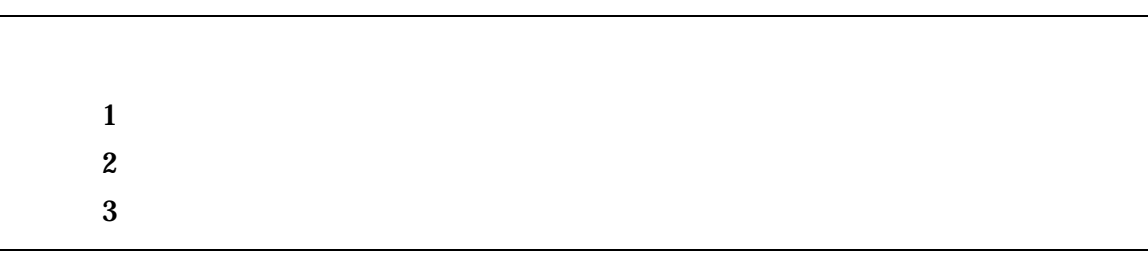

- $\bullet$
- $\begin{pmatrix} 1 & 1 \\ 1 & 1 \end{pmatrix}$
- $($
- $\hspace{1.6cm} ($  )
- $\mathbf{3}$   $\mathbf{CD-R}$ (  $\overline{\phantom{a}}$
- CD-R  $\qquad \qquad \text{ISO9660}$  (  $\qquad \qquad$  1)
- $1$  CD-R
- $CD-R$   $7-3$
- $CD-R$   $CD-R$   $3$

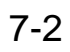

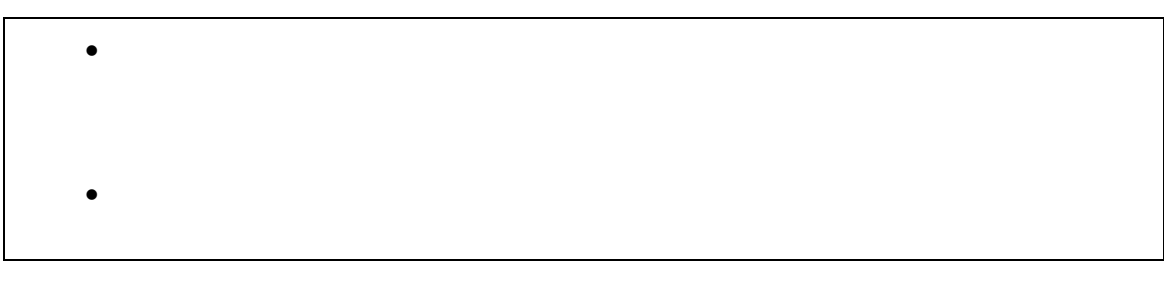

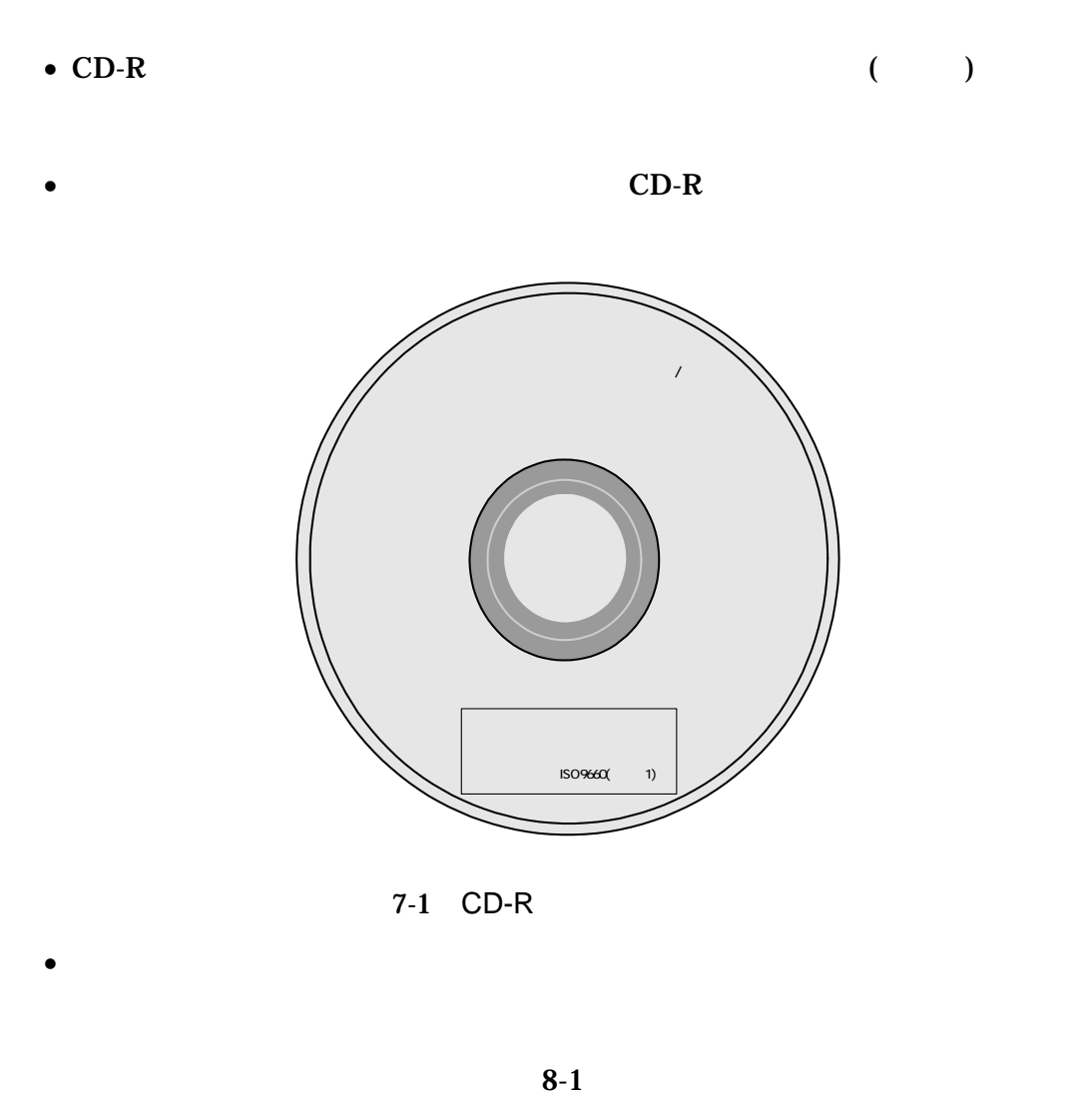

 $($ 

 $\bullet$ 

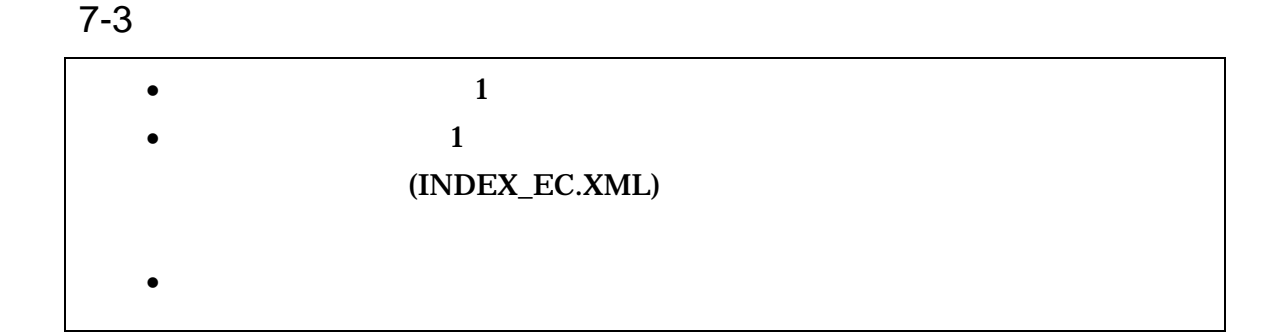

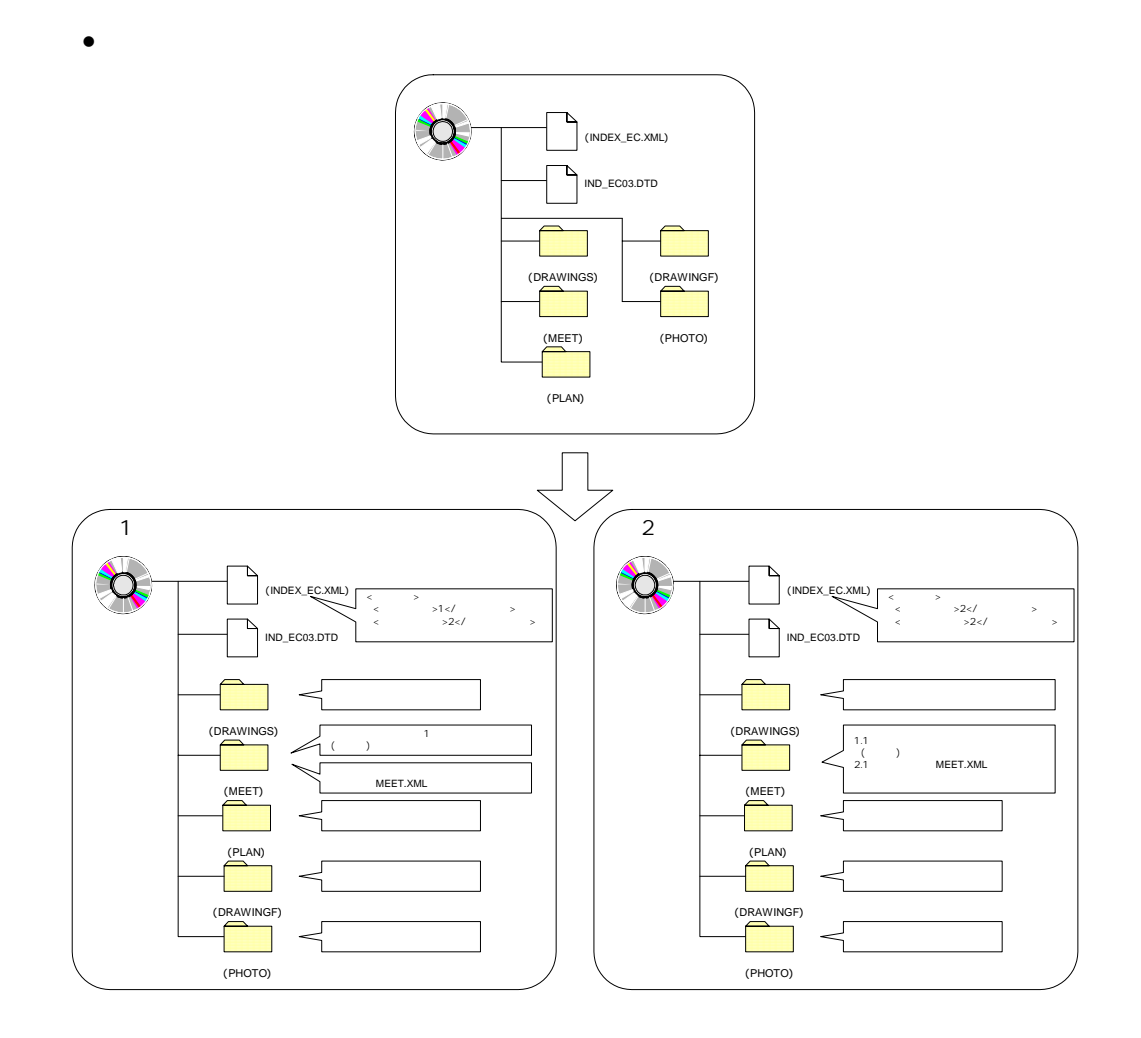

 $\bullet$ 

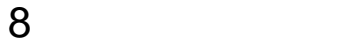

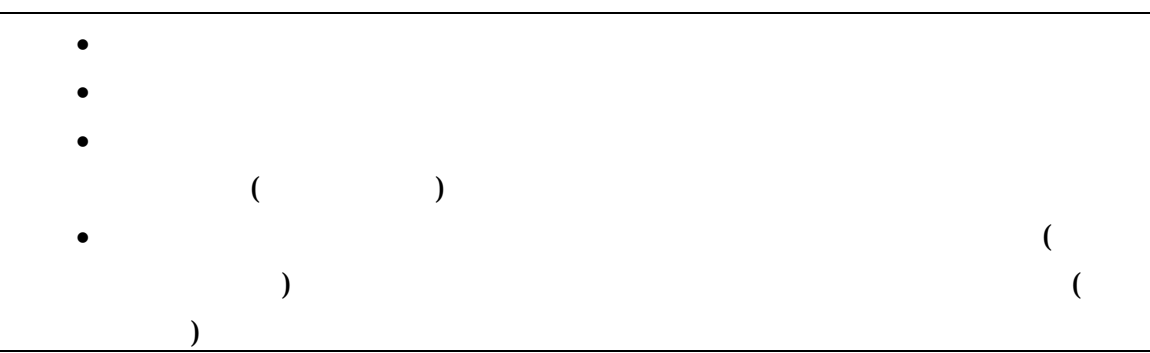

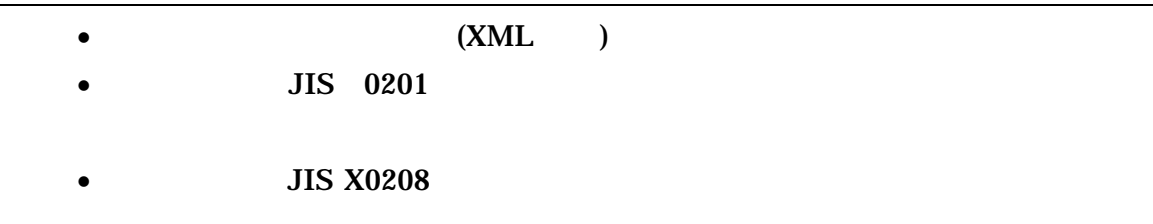

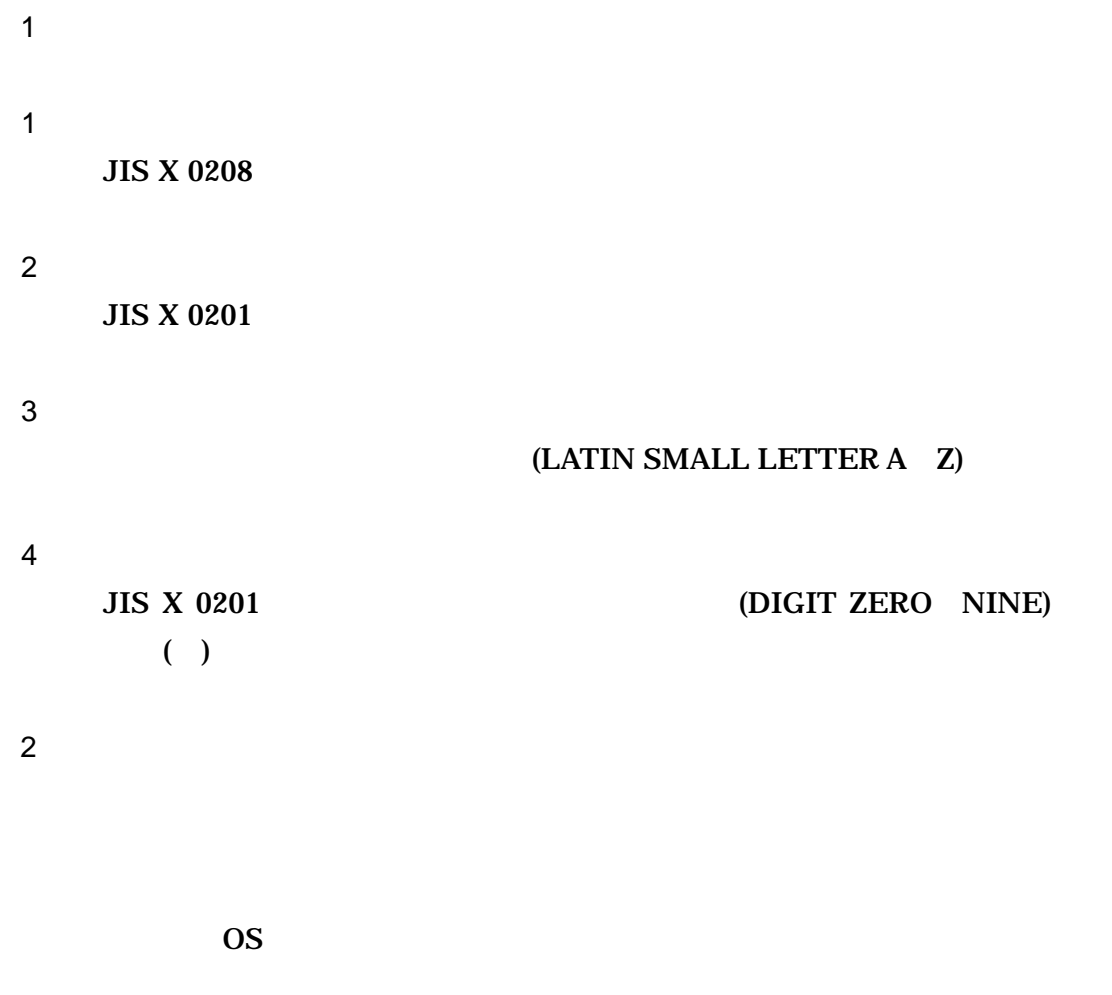

 $($ 

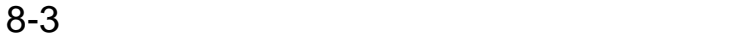

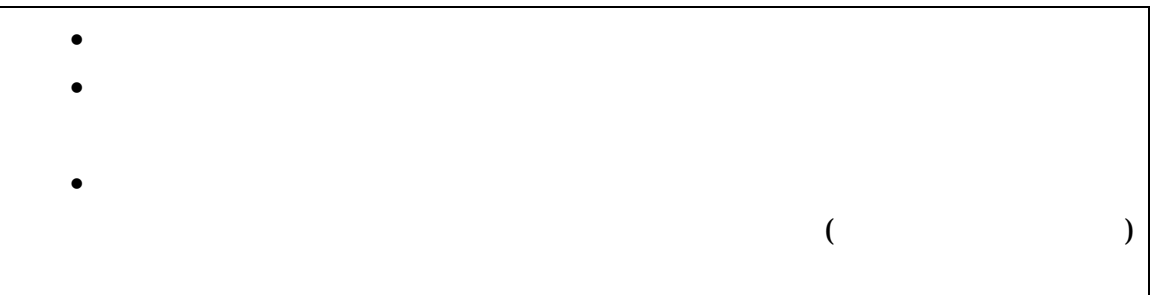

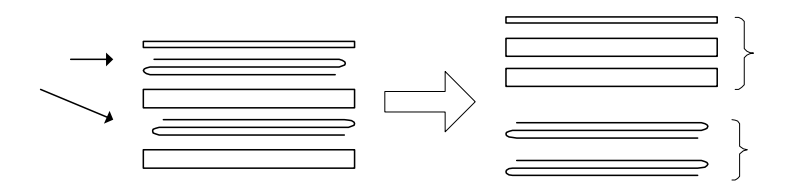

$$
8-1 \qquad \qquad \blacksquare
$$

- $\bullet$
- 
- $\bullet$
- $\bullet$  and  $\bullet$  defined by  $\bullet$  defined by  $\bullet$  defined by  $\bullet$
- $\bullet$
- $\blacksquare$
- コンクリート品質試験結果

# $1$

- 工事請負契約書
- 特記仕様書
- 監督職員通知書
- 現場監督員通知書
- 
- 施工計画書
- 施工計画書添付資料 検査内容・書式
- 施工計画書添付資料 手順書類
- 工事打合簿添付資料 機器承諾図
- 工事打合簿添付資料 検査内容・書式
- 工事打合簿添付資料 手順書類
- 工事打合簿添付資料 強度計算書
- 工事打合簿添付資料 検査成績書
- 
- $\bullet$   $\bullet$
- 工事打合簿添付資料 強度計算書
- 工事打合簿添付資料 検査成績書
- 工事打合簿添付資料 製品仕様書
- *•*  $\mathbb{R}$

# $\bullet$  experimental definition  $\bullet$

- 安全協議会 議事録
- 安全協議会 出席者名簿
- $\bullet$
- 安全協議会 安全パトロール指摘事項改善写真
- $\bullet$   $\bullet$  +  $\bullet$  +  $\bullet$
- $\blacksquare$

- $2 \angle$ 
	- $\bullet$
	- 特記仕様書
	- $($
	- $($
	-
	- 各種調書類(照明調書、等)
	- $\bullet$
	- 位置図
	-
	- $\bullet$  $\bullet$  and  $\bullet$  and  $\bullet$  and  $\bullet$  and  $\bullet$

付属資料 1 管理ファイルの DTD

各管理ファイルの DTD を以下に示す。なお、DTD ファイルは、国土技術政策総合

 $(http://www.nilim-ed.jp/$ 

#### 1 DTD

#### $(INDEX\_EC.XML)$   $DTD(IND\_EC03.DTD)$

<!--IND\_EC03.DTD / 2004/06 -->  $\leq$  ELEMENT constdata (at a set of  $\leq$  ,  $\leq$  ,  $\leq$  ,  $\leq$  ,  $\leq$  ,  $\leq$  ,  $\leq$  ,  $\leq$  ,  $\leq$  ,  $\leq$  ,  $\leq$  ,  $\leq$  ,  $\leq$  ,  $\leq$  ,  $\leq$  ,  $\leq$  ,  $\leq$  ,  $\leq$  ,  $\leq$  ,  $\leq$  ,  $\leq$  ,  $\leq$  ,  $\leq$  ,  $TAG<sup>*</sup>)$  > <!ATTLIST constdata DTD\_version CDATA #FIXED "03">

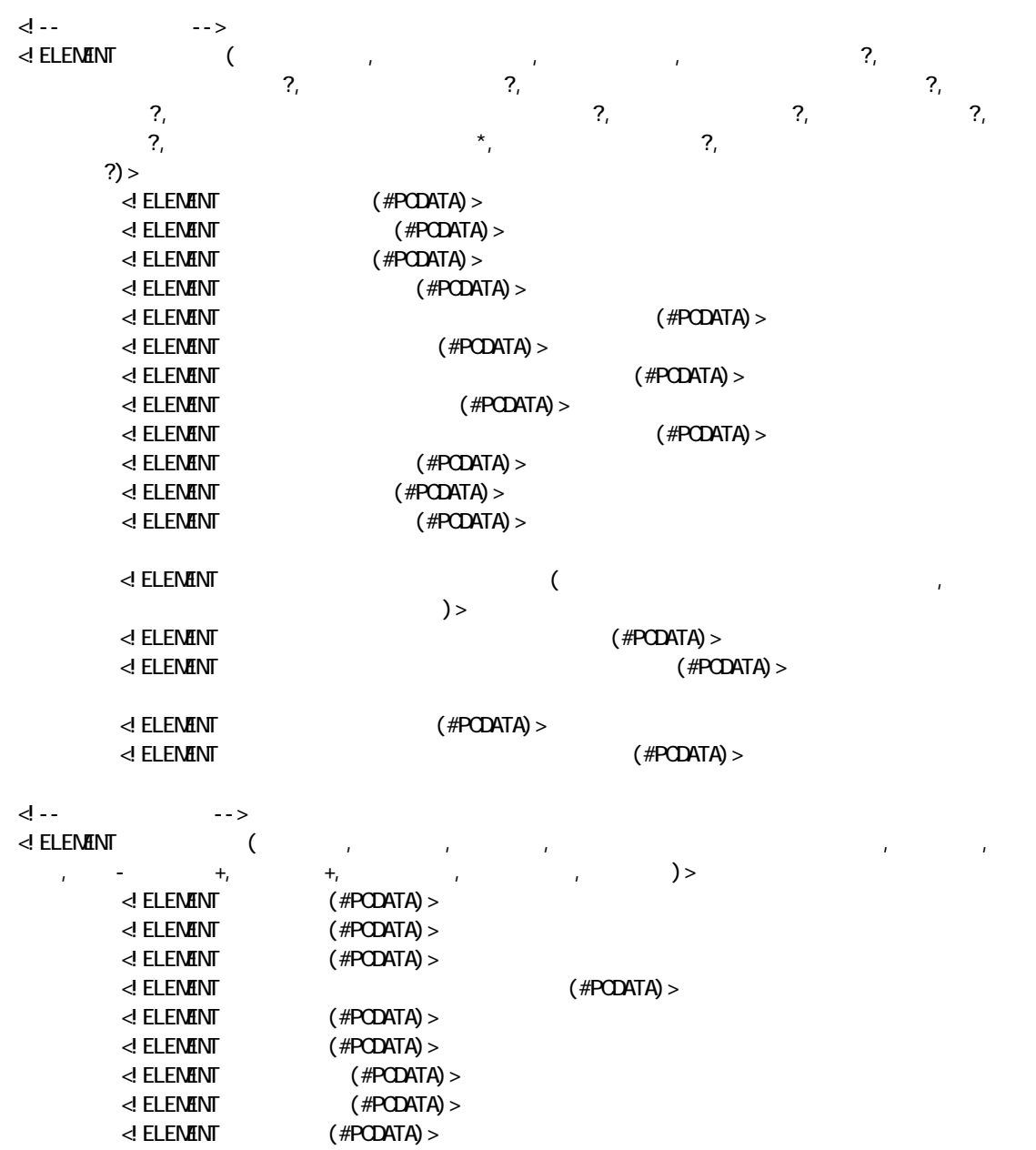

 $\leq$  ELEMENT  $($   $+$ ,  $+$ )  $>$  $\leq$  ELENENT  $($  #PCDATA) >  $\leq$  element  $\leq$   $\leq$   $\le$  $\leq$  ELENENT  $($  +, +)>  $\leq$  **ELEMENT**  $($  #**PCDATA**) >  $\leq$  ELENENT  $($  #PCDATA) > d -- 9 --> -->  $\leq$  ELEMENT  $($  ,  $*$ ,  $)$  $\leq$  element  $\leq$   $\leq$   $\le$ <!-- 水系-路線情報 --> <!ELEMENT 水系-路線情報 (対象水系路線名?, 現道-旧道区分?,対象河川コード?,左右岸上下線コード\*,  $\left( \begin{array}{ccc} \star & \star \\ \bullet & \end{array} \right) >$ المجاز (#PCDATA)><br>المجاز (#PCDATA)><br>بالمجاز (#PCDATA)>  $\leq$  **ELEMENT** -  $($  #**PCDATA**) >  $\prec$  element  $\langle$  #PCDATA) >  $\prec$  **ELENENT**  $($  #PCDATA) > d -*-*<br>-><br>d **ELEMINT** (  $-n?$ ,  $-n?$ ,  $-n?$ ,  $-n?$ ,  $-n?$ )> <!ELEMENT 起点側測点-n (#PCDATA)>  $-m$  (#PCDATA)  $>$ .<br>اجراء -n (#PCDATA)<br>> -m (#PCDATA)>  $-m$  (#PCDATA)  $>$ <!-- 距離標情報 --> <!ELEMENT 距離標情報 (起点側距離標-n?,起点側距離標-m?,終点側距離標-n?,終点側距離標-m? )>  $\leq$  ELEMENT  $\qquad \qquad$  -n (#PODATA) >  $d$  **ELEMENT**  $-m$  (#PCDATA) >  $\leq$  ELEMENT  $\qquad \qquad$  -n (#PODATA) >  $\leq$  ELENENT  $-m$  (#PCDATA) > 년-- 1000~1000 --> <!ELEMENT 境界座標情報 (西側境界座標経度,東側境界座標経度,北側境界座標緯度,南側境界座標緯度)>  $\leq$  ELENENT  $($  #PCDATA) >  $\leq$  ELEMENT  $($  #PCDATA)  $>$  $\langle$  ELENENT (#PODATA) >  $\leq$  **ELENENT**  $\leq$  **ELENENT** <!-- 施設情報 -->  $\triangleleft$  **ELENENT** (  $\qquad$  ?) > enti<br>| Elentine ( + 2)<br>| elentine (#PCDATA) > <!-- 発注者情報 --> <!ELEMENT 発注者情報 (発注者-大分類,発注者-中分類,発注者-小分類,発注者コード)>  $\leq$  **ELEMENT** -  $($  #**PCDATA**) >  $\leq$  **ELEMENT** -  $($  #**PCDATA**) >  $\leq$  **ELEMENT** -  $($  #**PCDATA**) >  $\langle$  ELEMENT  $($  #PCDATA)  $>$ <!-- 請負者情報 --> <!ELEMENT 請負者情報 (請負者名,請負者コード?)>

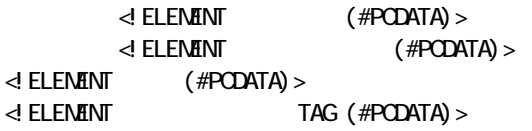

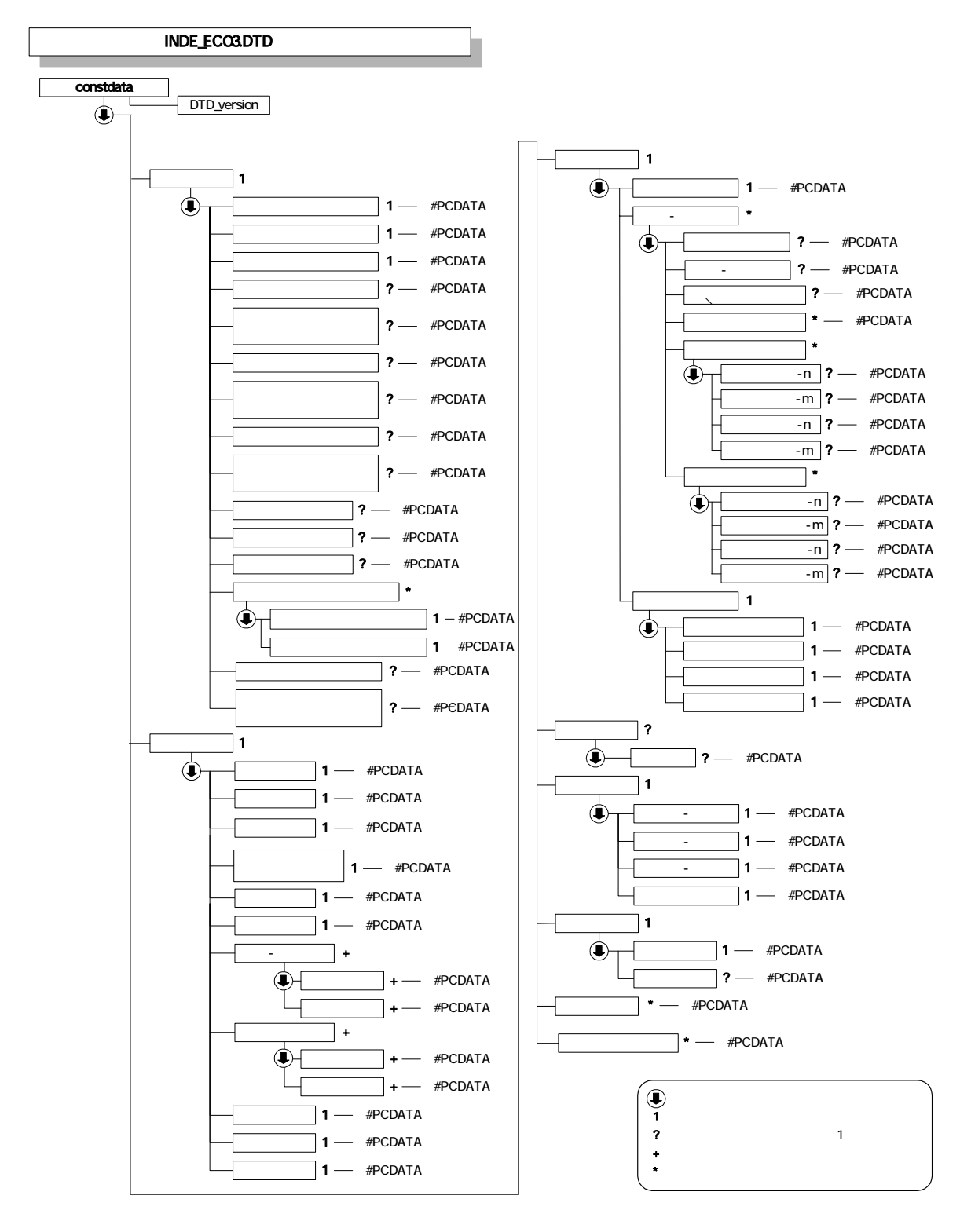

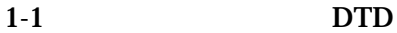

#### 2 DTD

#### (MEET.XML) DTD(MEET03.DTD)

<!--MEET03.DTD / 2004/06 -->  $\leq$  ELENENT meetdata ( $\qquad \qquad +$ ,  $\qquad \qquad$  TAG\*) > <!ATTLIST meetdata DTD\_version CDATA #FIXED "03">  $\begin{array}{ccc} \mathbf{d} & \mathbf{d} & \mathbf{d} & \mathbf{d} & \mathbf{d} & \mathbf{d} & \mathbf{d} & \mathbf{d} & \mathbf{d} & \mathbf{d} & \mathbf{d} & \mathbf{d} & \mathbf{d} & \mathbf{d} & \mathbf{d} & \mathbf{d} & \mathbf{d} & \mathbf{d} & \mathbf{d} & \mathbf{d} & \mathbf{d} & \mathbf{d} & \mathbf{d} & \mathbf{d}$  $\triangleleft$  ELENENT ( $\qquad \qquad , \qquad \qquad , \qquad \qquad , \qquad \qquad ?, \qquad \qquad ?,$ 出先,発行日付,受理日付,完了日付?,オリジナルファイル情報+,その他?)>  $\prec$ ! ELEMENT  $($  #PCDATA) >  $\triangle$  ATTLIST  $\triangle$ <!ATTLIST シリアル番号 下位打合せ簿シリアル番号 NMTOKENS #IMPLIED>  $\leq$  ELEMENT  $($  #PCDATA) >  $\leq$  ELEMENT  $($  #PCDATA) >  $\leq$  ELEMENT  $($  #PCDATA) >  $\leq$  ELEMENT  $($  #PCDATA) >  $\leq$  ELEMENT  $($  #PCDATA) >  $\leq$  ELEMENT  $($  #PCDATA) >  $\leq$  ELEMENT  $($  #PCDATA) > <!ELEMENT 完了日付 (#PCDATA)>  $\begin{array}{ccc} \langle & \cdot & \cdot & \cdot & \cdot \rangle \end{array}$ <!ELEMENT 関連資料 (図面ファイル名\*,シリアル番号\*)>  $\ll$  ELENENT  $($  #PCDATA) > <!-- オリジナルファイル情報 --> <!ELEMENT オリジナルファイル情報 (打合せ簿オリジナルファイル名,打合せ簿オリジナルファイル日本  $\mathcal{P}_1$ <!ELEMENT 打合せ簿オリジナルファイル名 (#PCDATA)> <!ELEMENT 打合せ簿オリジナルファイル日本語名 (#PCDATA)> <!ELEMENT 打合せ簿オリジナルファイル作成ソフトバージョン情報 (#PCDATA)>  $\langle$  ELENENT  $($  #PCDATA)  $>$  $d_{\text{max}}$  -->  $\leq$  ELEMENT (  $\qquad$  ?, \*) >  $\leq$  FIFNATNT  $($  #PCDATA)  $>$  $\leq$  ELEMENT  $($  #PCDATA) >  $\leq$  ELENENT  $($  #PCDATA) >  $\leq$  ELEMENT TAG (#PODATA) >

1-5

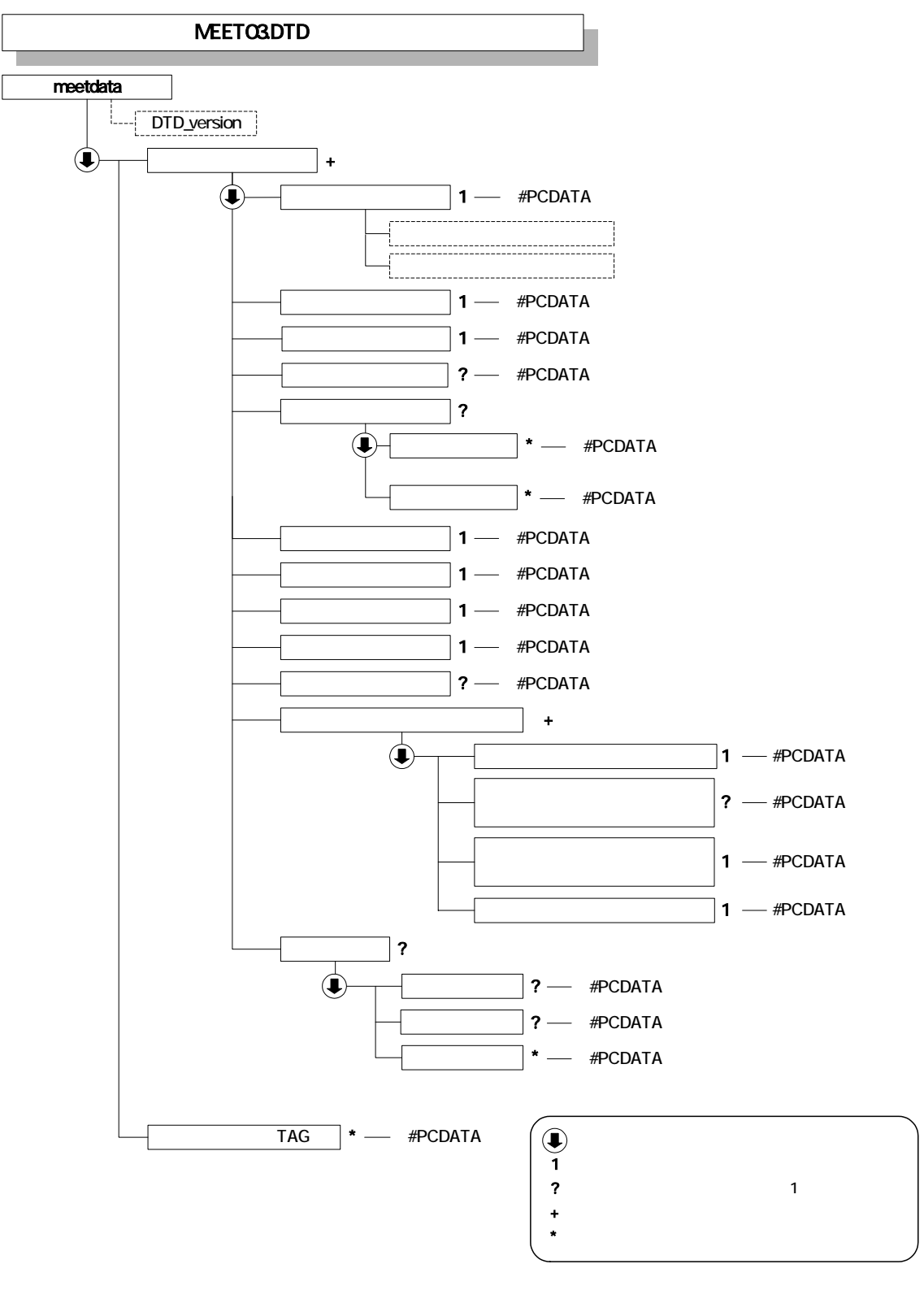

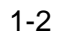

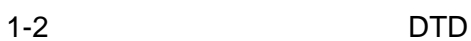

3 施工計画書管理ファイルの DTD

#### (PLAN.XML) DTD(PLAN03.DTD)

<!--PLAN03.DTD / 2004/06 --> d -- PLANO3. DTD / 2004/06 --><br>dELENENT plandata (\* +, TAG\*)> <!ATTLIST plandata DTD\_version CDATA #FIXED "03"> <!-- 施工計画書情報 -->  $\begin{array}{ccc}\n\text{d} \text{ELENANT} & & ( \quad \text{SINIST}) \rightarrow \text{SINIST} \\
\text{SINIST} & \text{SINIST} & \text{SINIST} \\
\text{SINIST} & \text{SINIST} & \text{SINIST} \\
\text{SINIST} & \text{SINIST} & \text{SINIST} \\
\text{SINIST} & \text{SINIST} & \text{SINIST} \\
\text{SINIST} & \text{SINIST} & \text{SINIST} \\
\text{SINIST} & \text{SINIST} & \text{SINIST} \\
\text{SIN$ <!ELEMENT シリアル番号 (#PCDATA)> <!ELEMENT 施工計画書名称 (#PCDATA)> <!-- オリジナルファイル情報 --> <!ELEMENT オリジナルファイル情報 (施工計画書オリジナルファイル名,施工計画書オリジナルファイル  $\mathcal{P}_1$ , and  $\mathcal{P}_2$ , and  $\mathcal{P}_3$ , and  $\mathcal{P}_4$ , and  $\mathcal{P}_5$ <!ELEMENT 施工計画書オリジナルファイル名 (#PCDATA)> <!ELEMENT 施工計画書オリジナルファイル日本語名 (#PCDATA)>  $\prec$  ELEMENT  $($  #PCDATA)  $>$  $\prec$  ELENENT  $($  #PCDATA) >  $d \sim 1$  $\leq$  ELEMENT  $($   $?$ ,  $?$ ,  $*)$ >  $\leq$  **ELENENT**  $\qquad$   $\qquad$   $\langle$  ELENENT  $($  #PCDATA) >  $\leq$  ELEMENT  $($  #PCDATA) >  $\leq$  ELENENT TAG (#PODATA) >

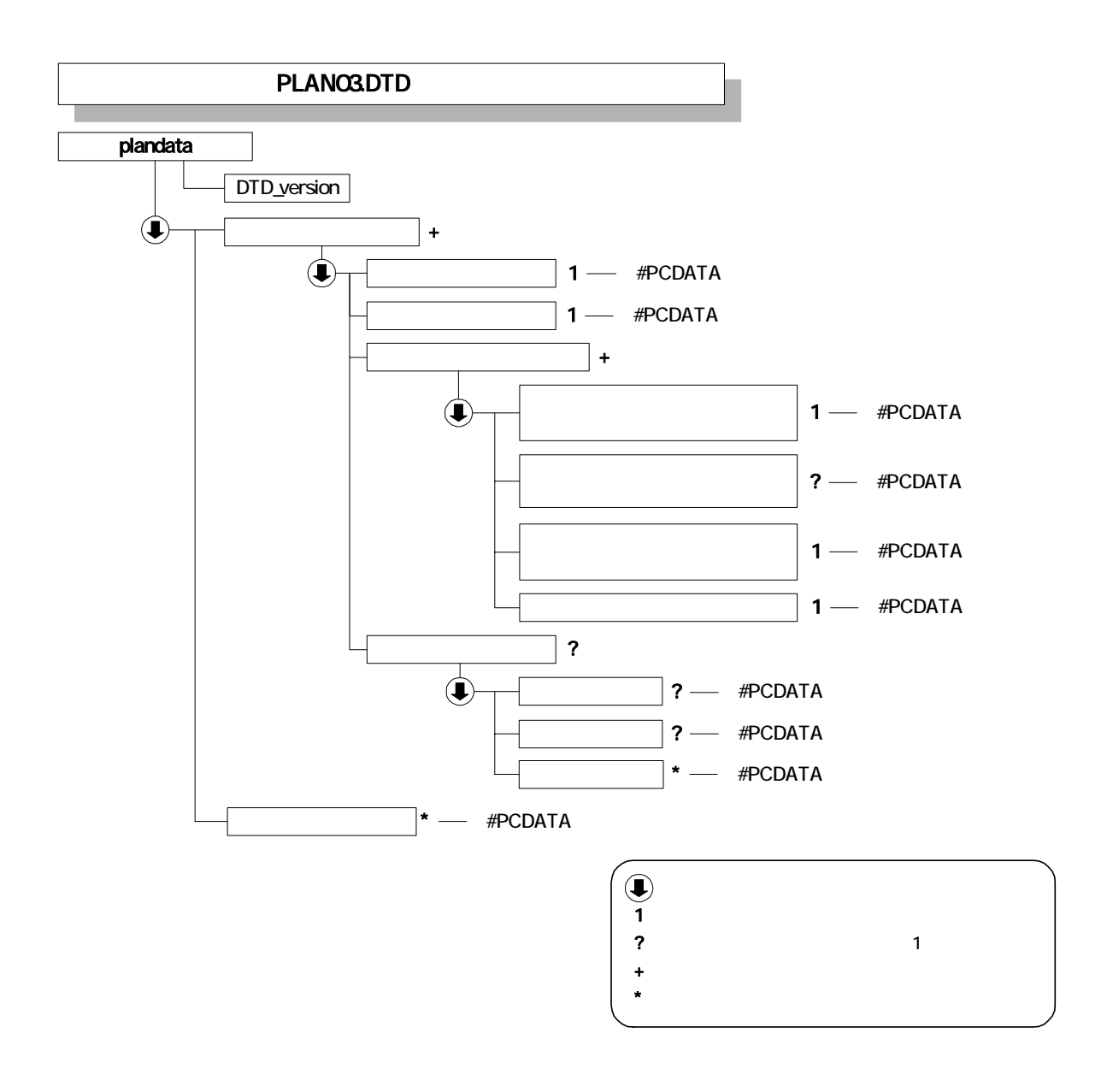

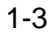

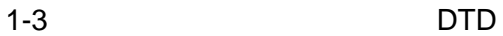

#### 4 DTD

#### (OTHRS.XML) DTD(OTHRS03.DTD)

<!--OTHRS03.DTD / 2004/06 --> <! ELEMENT othrsdata (  $+$ , TAG\*)> <!ATTLIST othrsdata DTD\_version CDATA #FIXED "03"> <!-- サブフォルダ情報 --> <!ELEMENT サブフォルダ情報 (その他サブフォルダ名,その他サブフォルダ日本語名,その他資料情報+)>  $\leq$  ELENENT  $($  #PCDATA) >  $\prec$  ELENENT  $($  #PCDATA) > d -- トーン<br>-->  $\prec$  ELENENT  $($  $\leq$  ELENENT  $($  #PCDATA) > <!-- オリジナルファイル情報 --> <!ELEMENT オリジナルファイル情報 (シリアル番号, オリジナルファイル名, オリジナルファイル日本語  $\gamma$ ,  $\gamma$  $\leq$  ELEMENT  $($  #PCDATA) >  $\prec$ ! ELEMENT  $($  #PCDATA) > <!ELEMENT オリジナルファイル日本語名 (#PCDATA)> <!ELEMENT オリジナルファイル作成ソフトバージョン情報 (#PCDATA)> <!ELEMENT オリジナルファイル内容 (#PCDATA)>  $\leq$  ELEMENT  $($  #PCDATA) > d -- マーク  $\leq$  ELEMENT  $($   $?$ ,  $?)$  >  $\leq$  ELEMENT  $($  #PCDATA)  $>$  $\langle$  ELEMENT  $($  #PCDATA) > <!ELEMENT ソフトメーカ用 TAG (#PCDATA)>

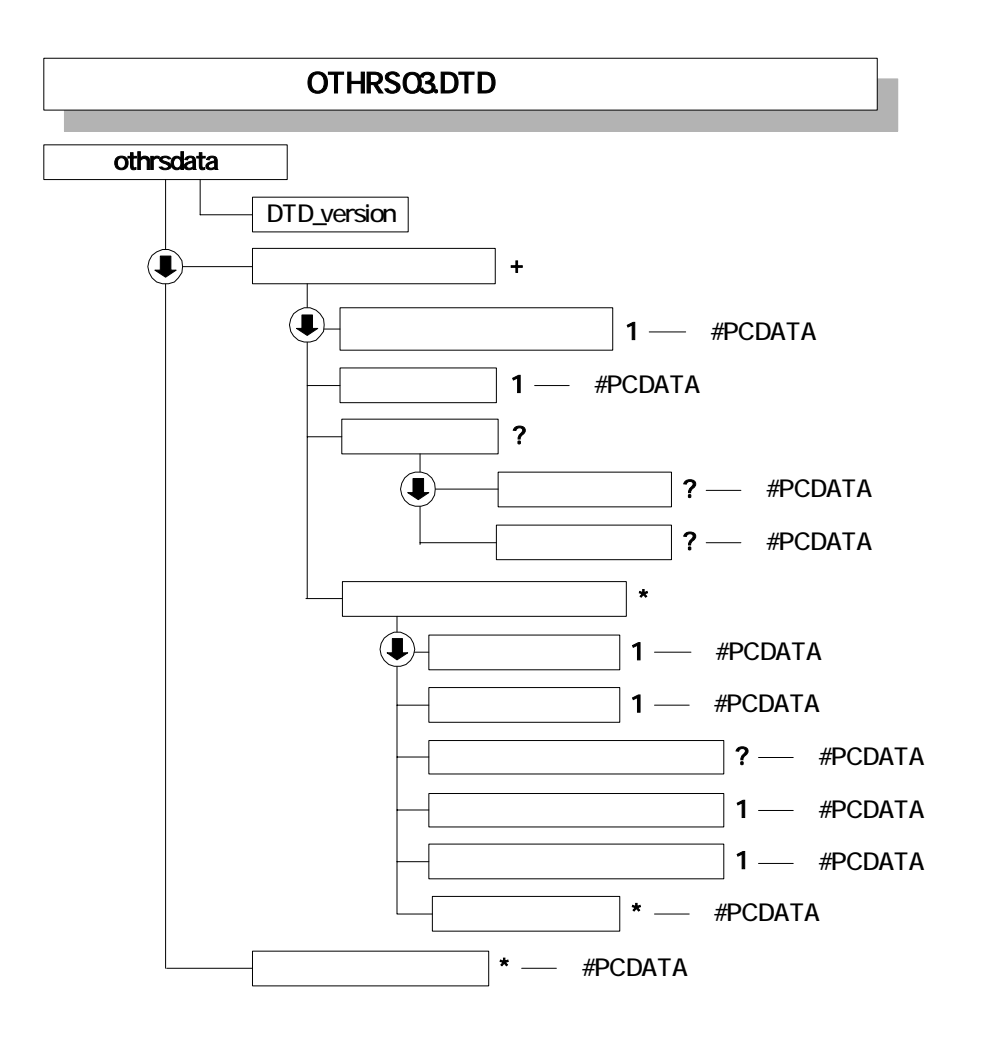

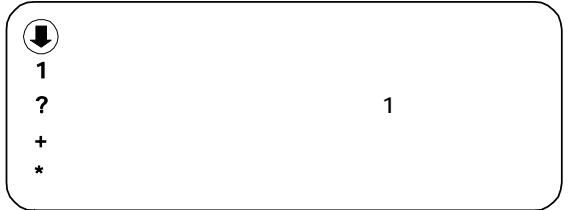

 $1-4$  DTD

#### 5 設備図書管理ファイルの DTD

#### (FACILITY.XML) DTD(FCL03.DTD)

<!--FCL03.DTD / 2004/06 --> <! ELEMENT facilitydata (
+, TAG\*)> <!ATTLIST facilitydata DTD\_version CDATA #FIXED "03"> d -- www.community.com  $\leq ELEN \quad \text{and} \quad \text{and} \quad \text$  <!ELEMENT シリアル番号 (#PCDATA)> <!ELEMENT 設備図書名称 (#PCDATA)> <!-- オリジナルファイル情報 -->  $\prec$ ! ELEMENT (  $\mathcal{P}_i$  <!ELEMENT 設備図書オリジナルファイル名 (#PCDATA)> <!ELEMENT 設備図書オリジナルファイル日本語名 (#PCDATA)> <!ELEMENT 設備図書オリジナルファイル作成ソフトバージョン情報 (#PCDATA)>  $\prec$  ELEMENT  $($  #PCDATA) > d -->  $\leq$  ELEMENT  $($  ?, ?, \*)>  $\leq$  ELENENT  $($  #PCDATA) >  $\leq$  ELEMENT  $($  #PCDATA) >  $\leq$  ELENENT  $($  #PCDATA) >  $\leq$  ELENENT TAG (#PODATA) >

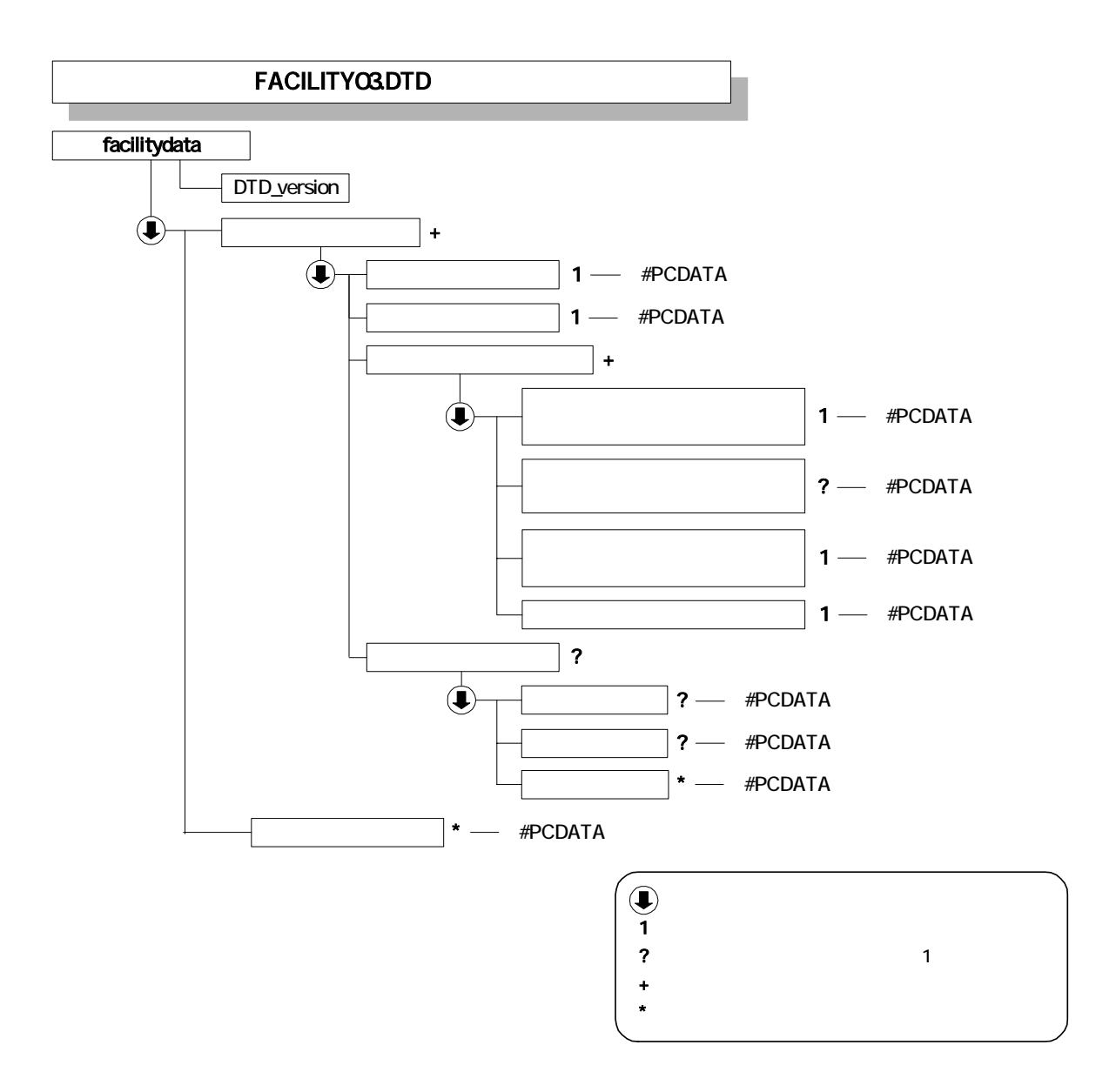

1-5 DTD

2 XML

 $1$ 

<?xml version="1.0" encoding="Shift\_JIS"?> <!DOCTYPE constdata SYSTEM "IND\_EC03.DTD"> <constdata DTD\_version="03">

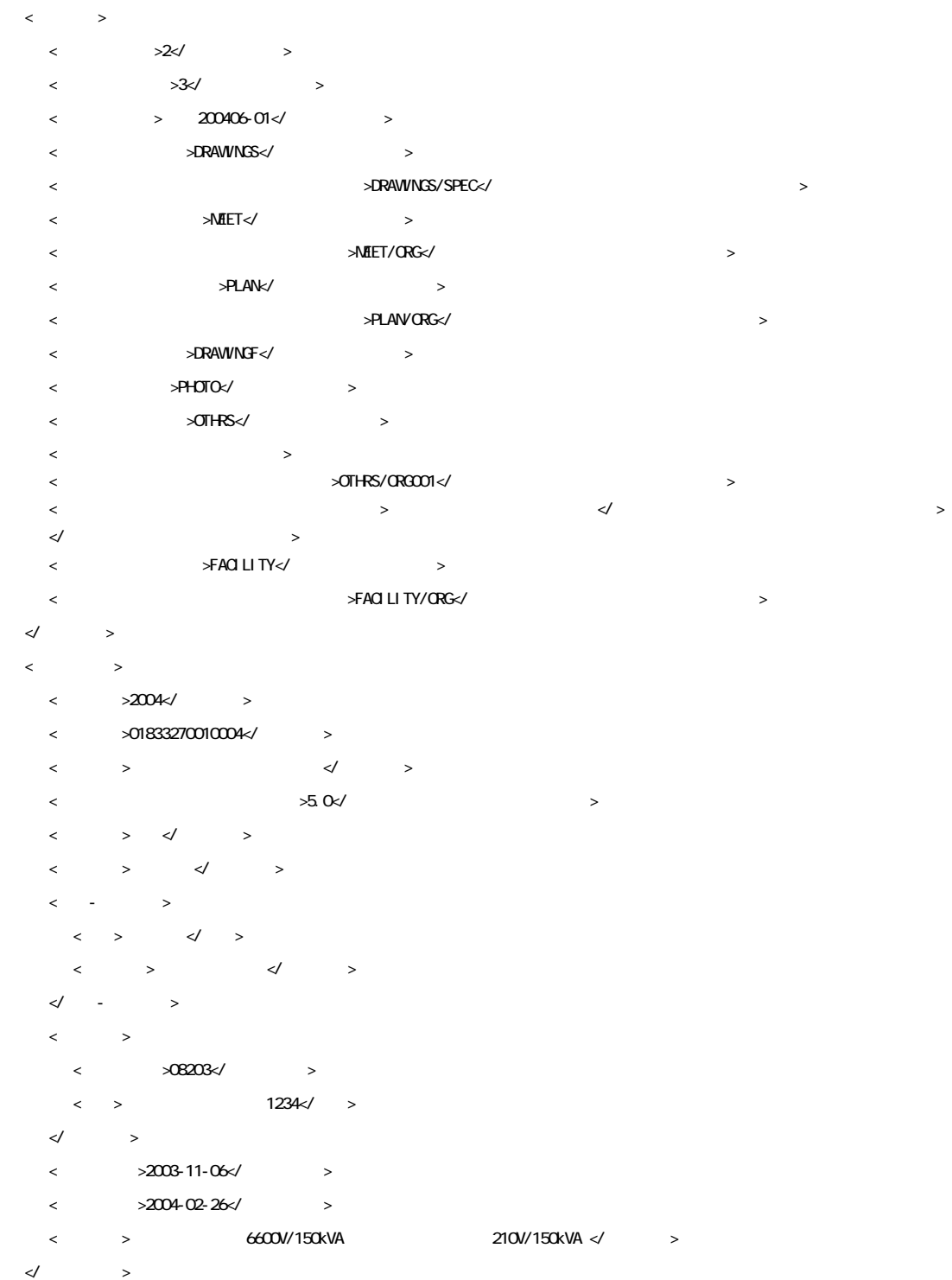

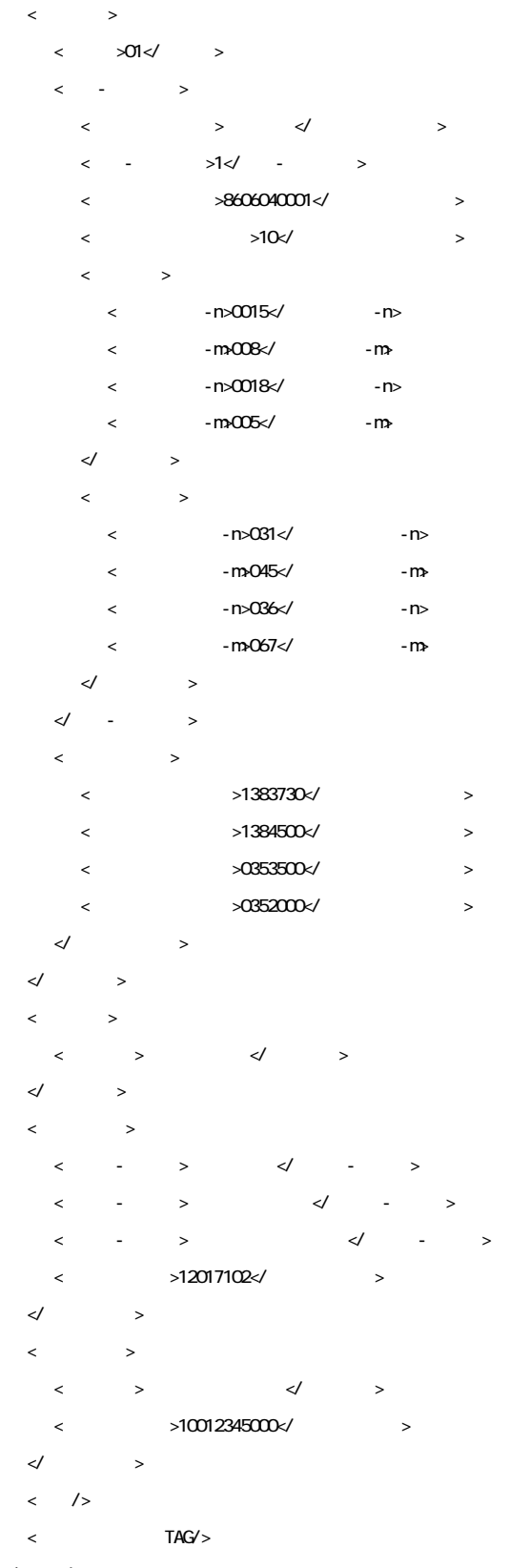

</constdata>

 $2 \left( \frac{1}{2} \right)$ 

<?xml version="1.0" encoding="Shift\_JIS"?> <!DOCTYPE meetdata SYSTEM "MEET03.DTD"> <?xml-stylesheet type="text/xsl" href="MEET.XSL"?> <meetdata DTD\_version="03">  $\langle$  $\langle$   $=$   $2^{\circ}$ >1 $\langle$   $>$  $\langle$  >  $\langle$  >  $\langle$ △ > </  $\langle\, \qquad \rangle \qquad \langle\, \qquad \rangle$  $\langle \qquad \rangle$  <図面ファイル名>C0EA001Z.P21</図面ファイル名>  $\langle \rangle$  >200 $\langle \rangle$  >  $\prec\!\!/$   $\qquad \Rightarrow$  <作成者>請負者:現場代理人</作成者>  $\begin{array}{ccccccc} \leftarrow & & & \rightarrow & & \swarrow & & \rightarrow \end{array}$  $\langle \times 2004.11 - 06 \times \times 10^{-10} \times 10^{-10} \times 1$  $\langle$  >2004-11-06 $\langle$  >  $\langle$  >2004-11-06 $\langle$  $\prec$  and  $\prec$  and  $\prec$  and  $\prec$  <打合せ簿オリジナルファイル名>M0001\_01.XXX</打合せ簿オリジナルファイル名> <打合せ簿オリジナルファイル日本語名>○○○に関する打合せ簿 0001\_01.XXX</打合せ簿オリジナルファイル日本語名>  $\langle$   $\rangle$ トバージョン情報> <オリジナルファイル内容>○○○の通知に関する事項の鑑</オリジナルファイル内容>  $\prec\!\!/$  and  $\prec\!\!$  $\prec$  and  $\prec$  and  $\prec$  and  $\prec$  <打合せ簿オリジナルファイル名>M0001\_02.XXX</打合せ簿オリジナルファイル名> <打合せ簿オリジナルファイル作成ソフトバージョン情報>△▽○表計算ソフト\_2004</打合せ簿オリジナルファイル作成ソフト  $\sim$  <オリジナルファイル内容>○○○の通知に関する事項の本文</オリジナルファイル内容>  $\prec\!\!/$  and  $\prec\!\!$  $\langle \cdot \rangle$  $\prec$  , and  $\prec$  , and  $\prec$  , and  $\prec$  , and  $\prec$  , and  $\prec$  , and  $\prec$  , and  $\prec$  , and  $\prec$  $\langle \hspace{2mm} \rangle$  , we have the set of the set of the set of the set of the set of the set of the set of the set of the set of the set of the set of the set of the set of the set of the set of the set of the set of the set of 明文>  $\langle$  >  $\rangle$  <予備>○○のカタログ</予備> <予備>○○のミルシート</予備>  $\prec$ /  $\rightarrow$  $\prec\!\!/$  and  $\prec$  $\langle$  $\leq$   $\leq$  $\langle$  >  $\langle$  >  $\langle$  $\langle$   $>$   $\langle$   $\rangle$  $\langle\, \qquad \rangle \qquad \langle\, \qquad \rangle$  $\leftarrow$  <図面ファイル名>C0EB002Z.P21</図面ファイル名>  $\langle \qquad \rangle$  >225 $\langle \qquad \rangle$  $\langle \qquad \rangle$  >228 $\langle \qquad \rangle$  $\prec\!\!/$ <作成者>請負者:現場代理人</作成者>

 $\langle \quad \rangle$ 

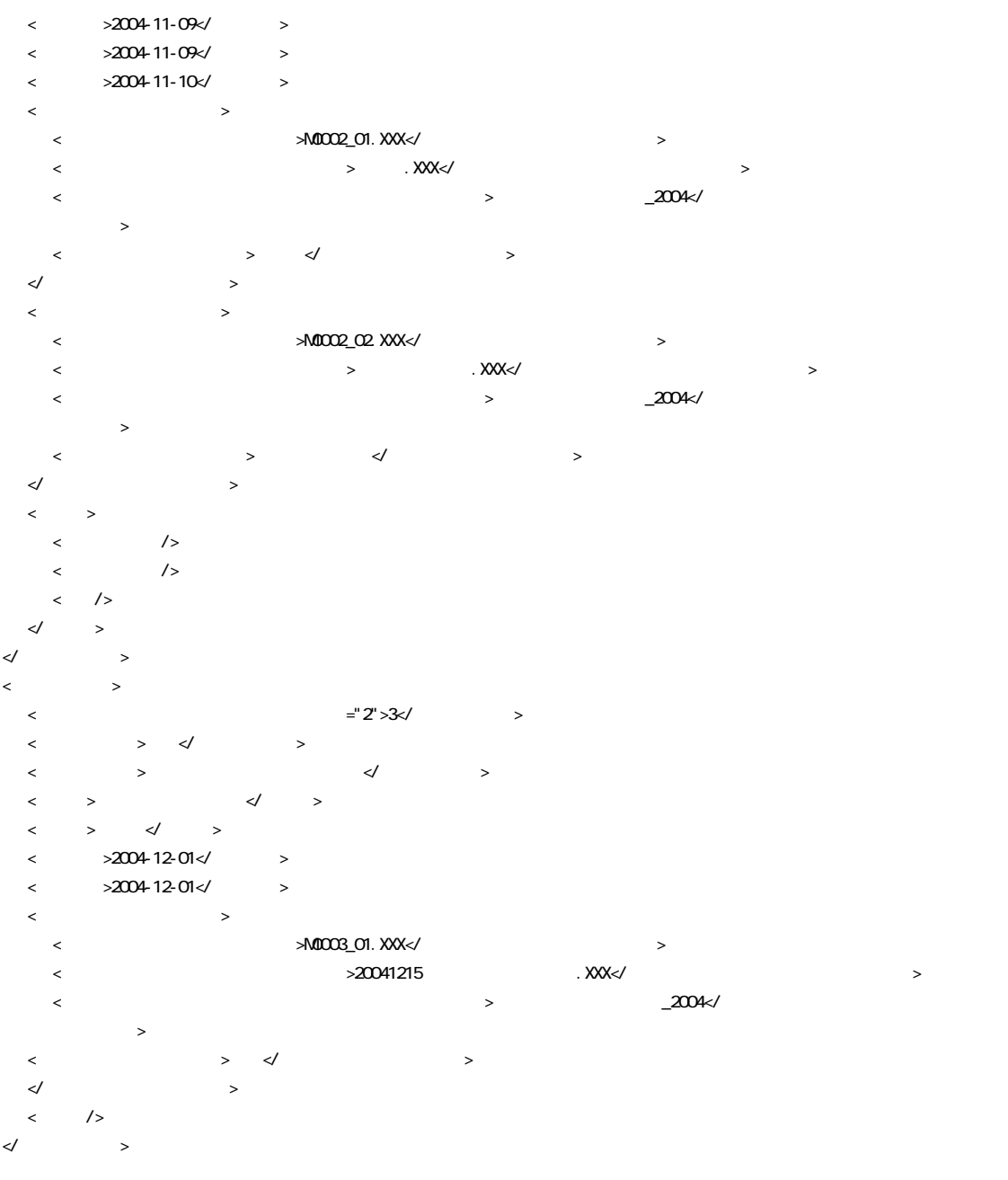

<ソフトメーカ用 TAG>ソフトウェアメーカが管理のために使用する。(複数入力可)</ソフトメーカ用 TAG> </meetdata>

<?xml version="1.0" encoding="Shift\_JIS"?> <!DOCTYPE plandata SYSTEM "PLAN03.DTD"> <?xml-stylesheet type="text/xsl" href="PLAN.XSL" ?> <plandata DTD\_version="03">

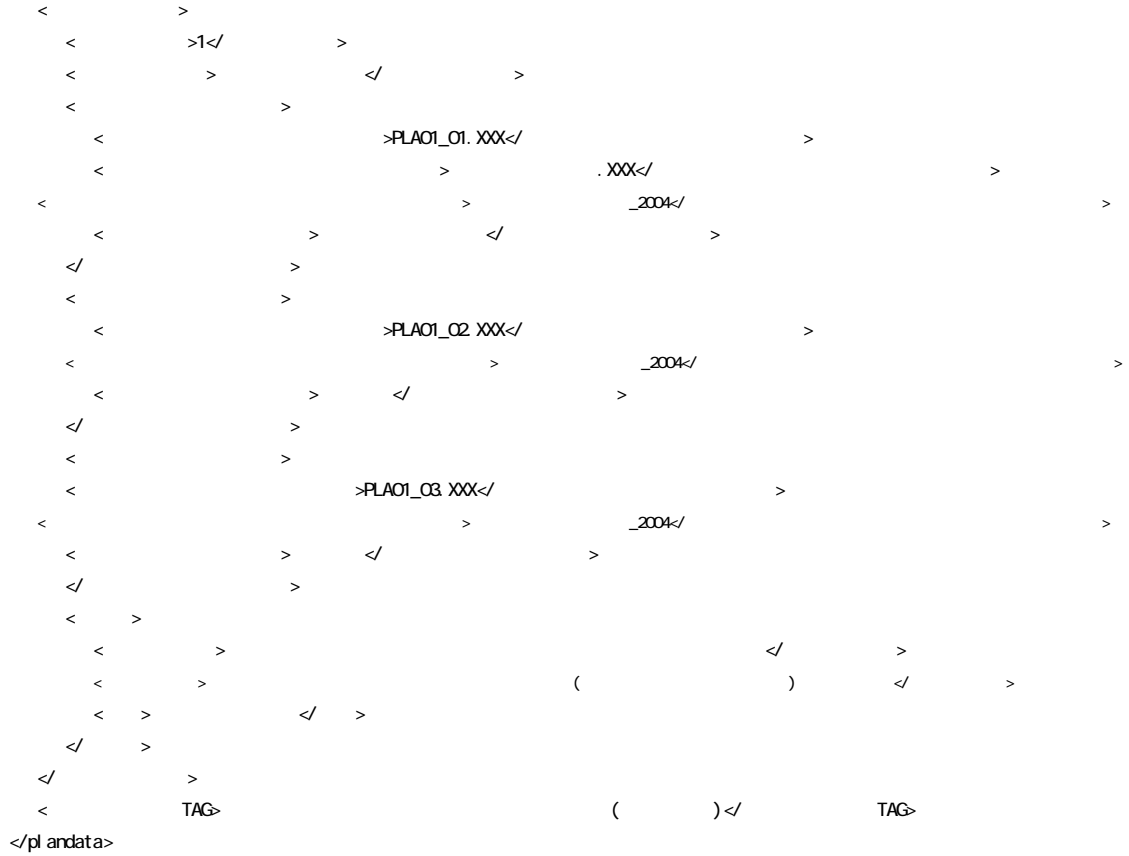

 $3 \hskip 1.5cm$ 

<?xml version="1.0" encoding="Shift\_JIS"?> <!DOCTYPE othrsdata SYSTEM "OTHRS03.DTD"> <othrsdata DTD\_version="03">

 $4 \epsilon$ 

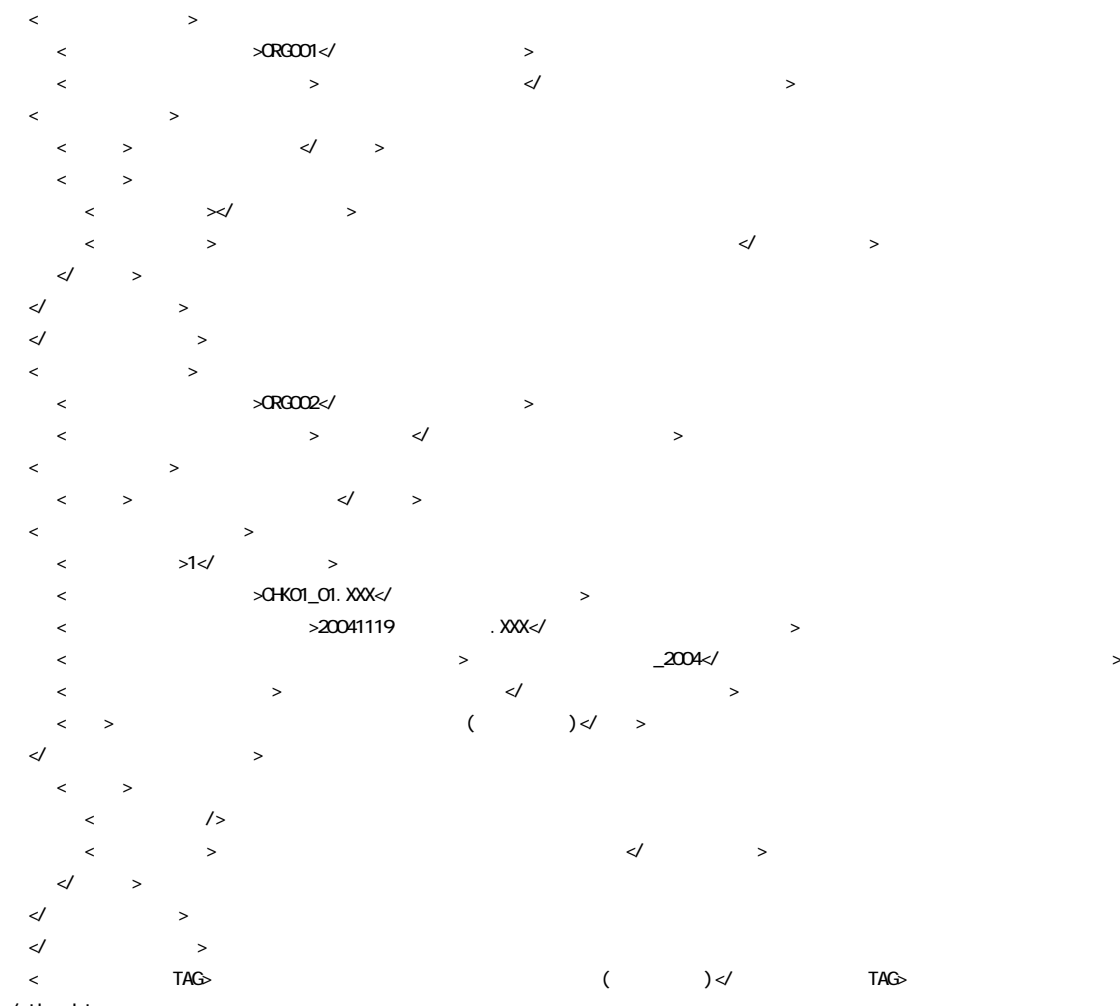

</othrsdata>

<?xml version="1.0" encoding="Shift\_JIS"?> <!DOCTYPE facilitydata SYSTEM "FCL03.DTD"> <?xml-stylesheet type="text/xsl" href="FACILITY.XSL" ?> <facilitydata DTD\_version="03">

 $5$ 

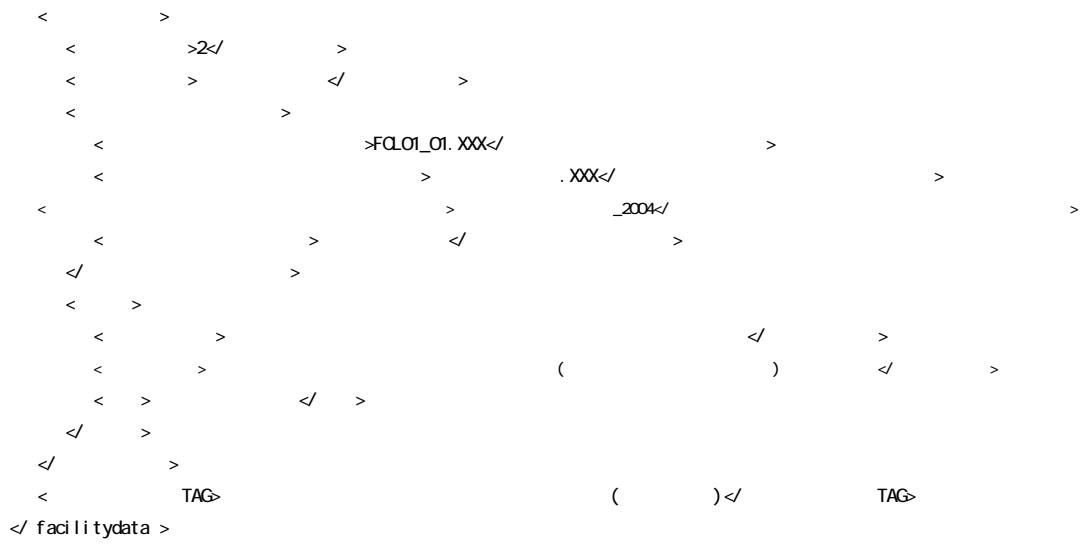

# 1  $\blacksquare$

#### 1 住所コード **CORINS**

#### **CORINS**

URL で公開されているコード表を参照し、該当するコードを記入する。

#### **CORINS**

 $\overline{\mathbf{3}}$ 

http://www.nilim-ed.jp/calsec/corins.htm http://www.ct.jacic.or.jp/corins/index2.html

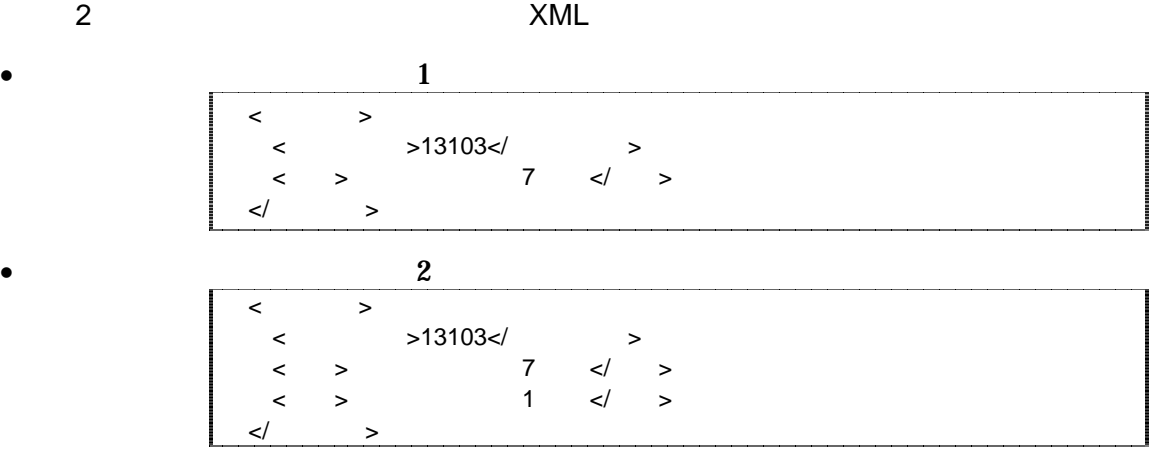

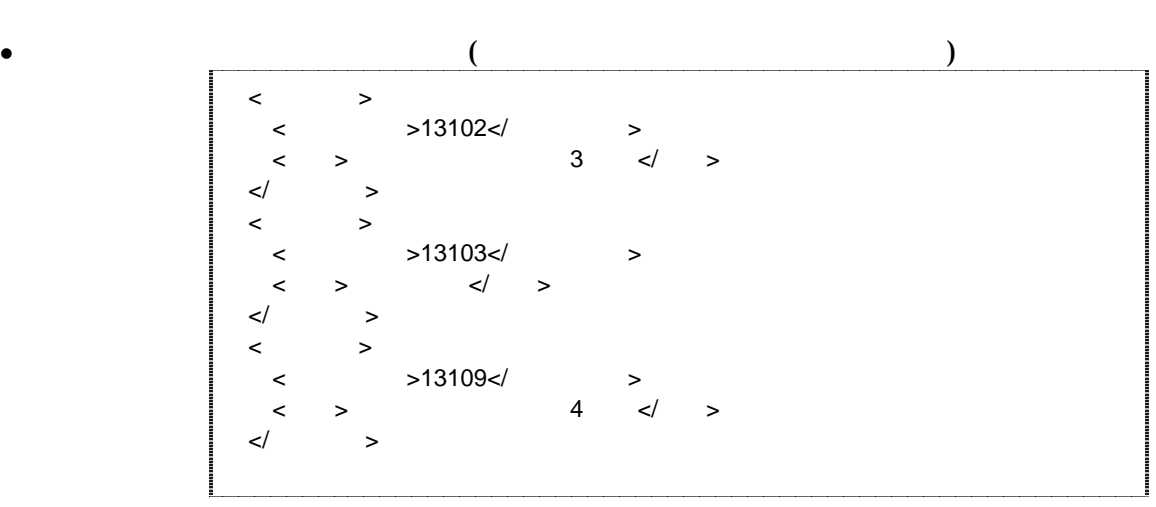

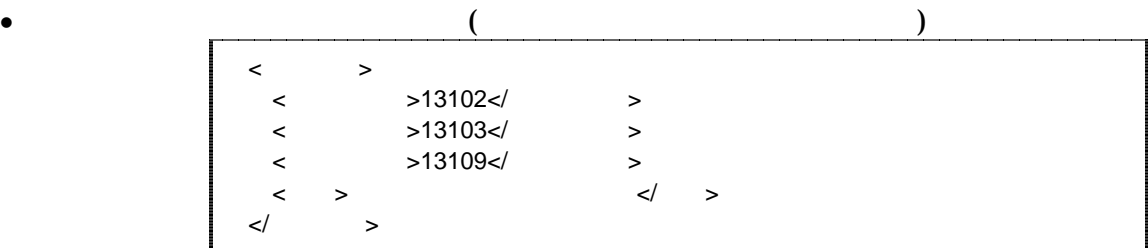

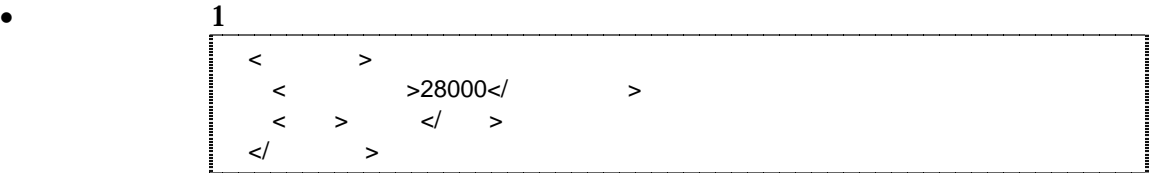

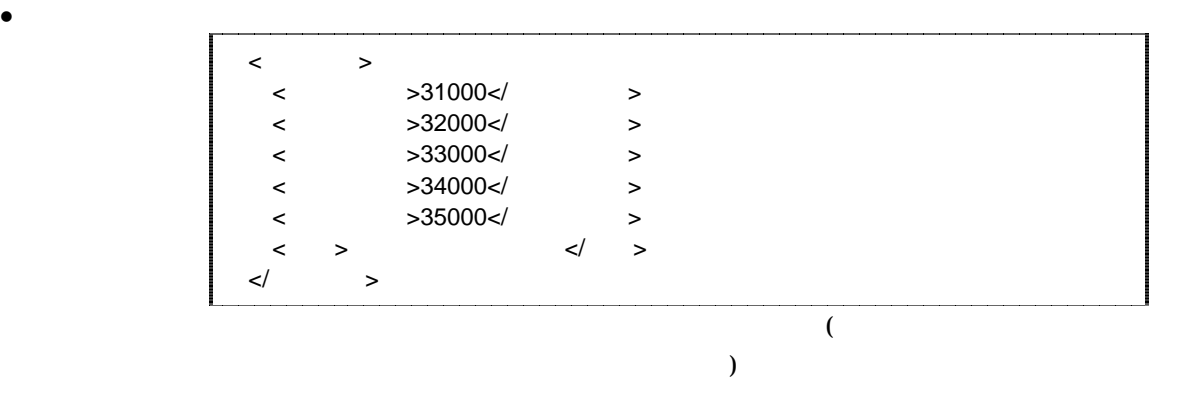

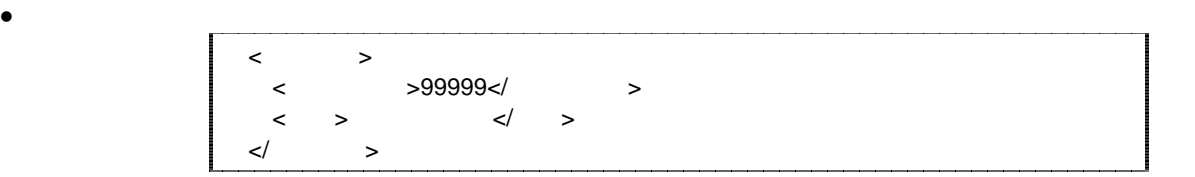

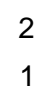

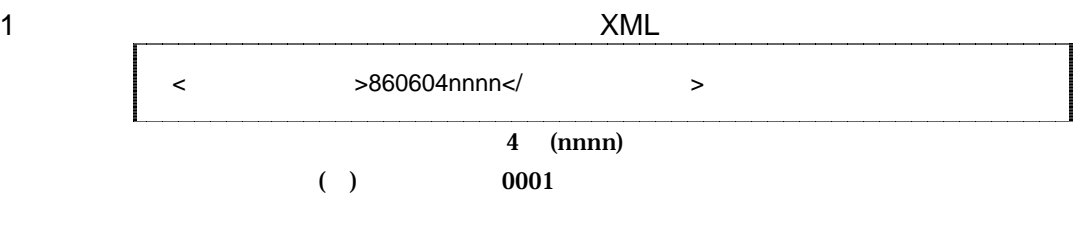

2 XML

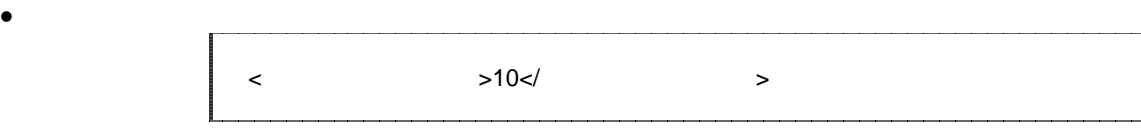

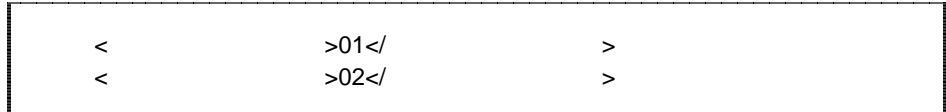

3 XML

• 対象地域が河川の両岸に位置する場合

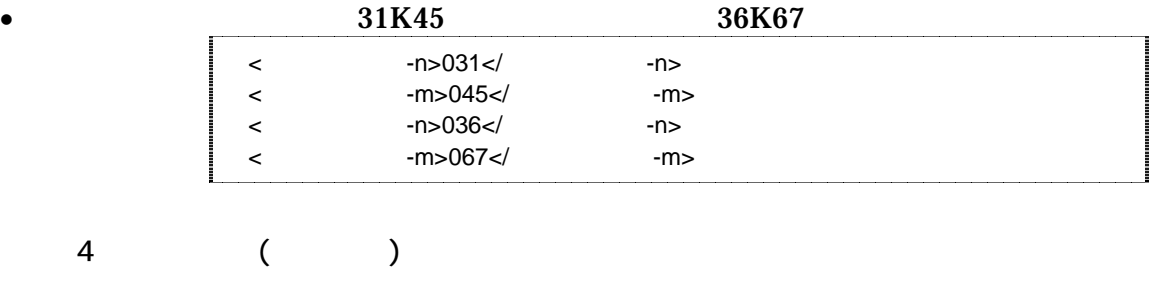

 $(2000)$ 

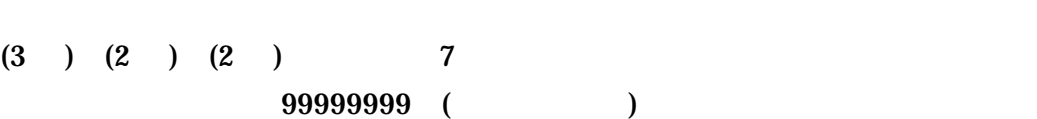

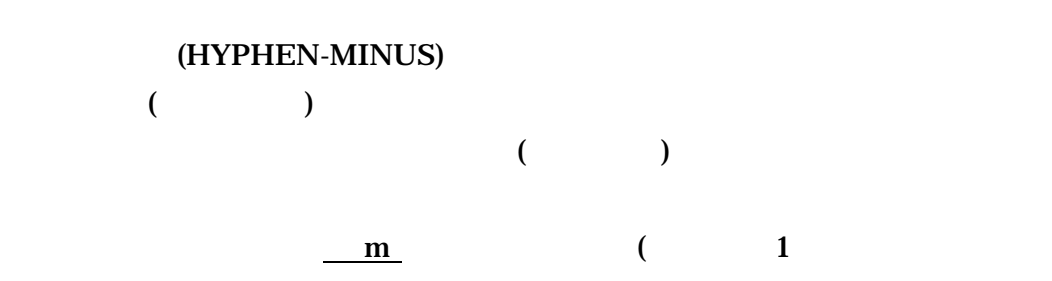

 $30<sub>m</sub>$  (1)

5 XML

 $\bullet$ <西側境界座標経度>1380929</西側境界座標経度> >1381212</<br>>>0351377</<br>>>>>>>0350213</>></>>>>>>>>>>>>>>>>>  $>0351377$ </  $\leq$   $>0350213$ 

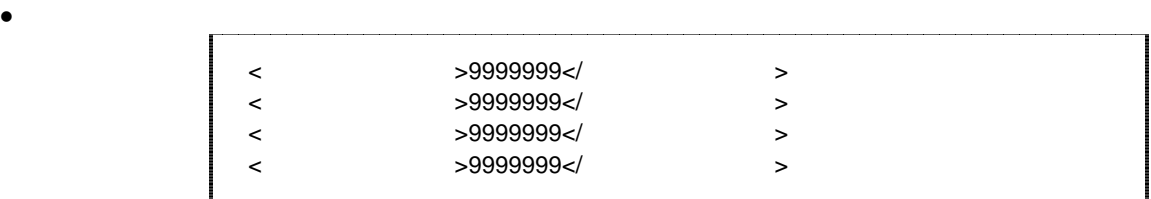

- $\begin{array}{ccc} 3 & \hspace{1.5cm} & \hspace{1.5cm} & \hspace{1.5cm} \\ \end{array}$  $5$ 1)  $\blacksquare$ 2)  $($  $3)$ 4)  $\overline{a}$ 
	- $5)$

 $1$ 

http://psgsv.gsi.go.jp/koukyou/rect/index.html

 $URL$ 

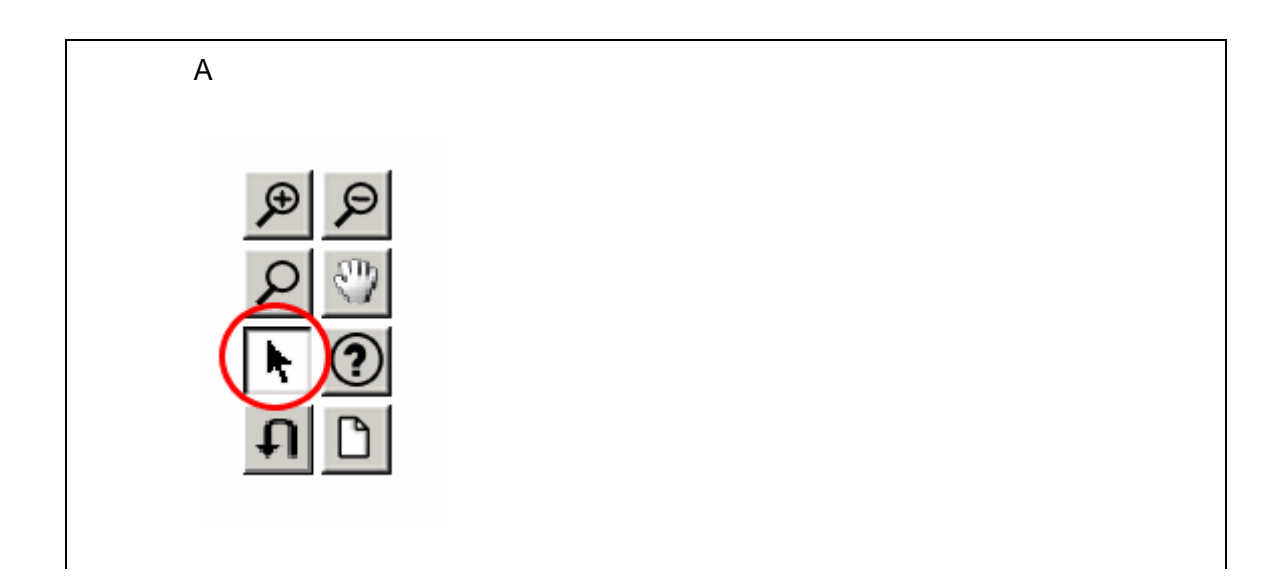

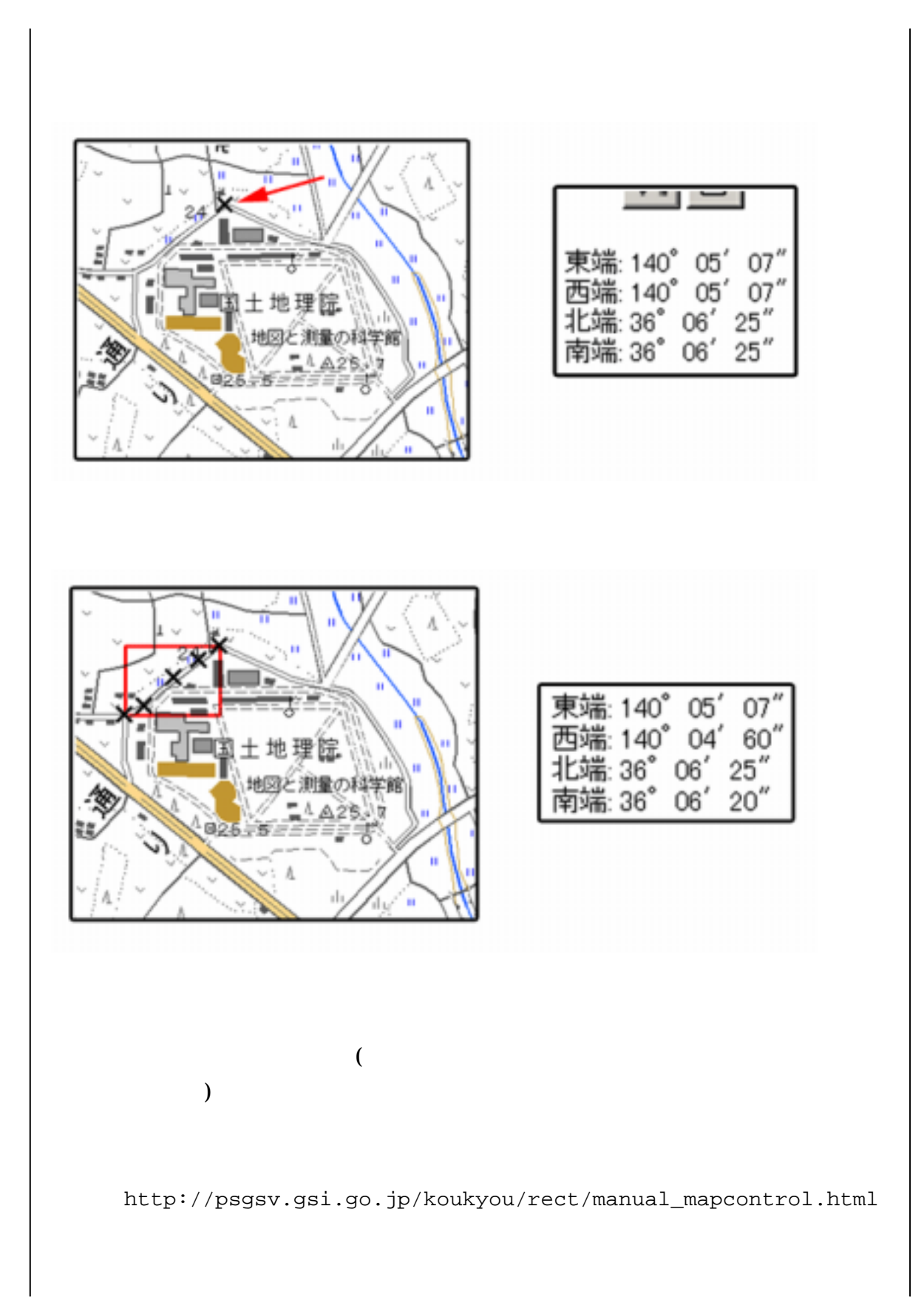

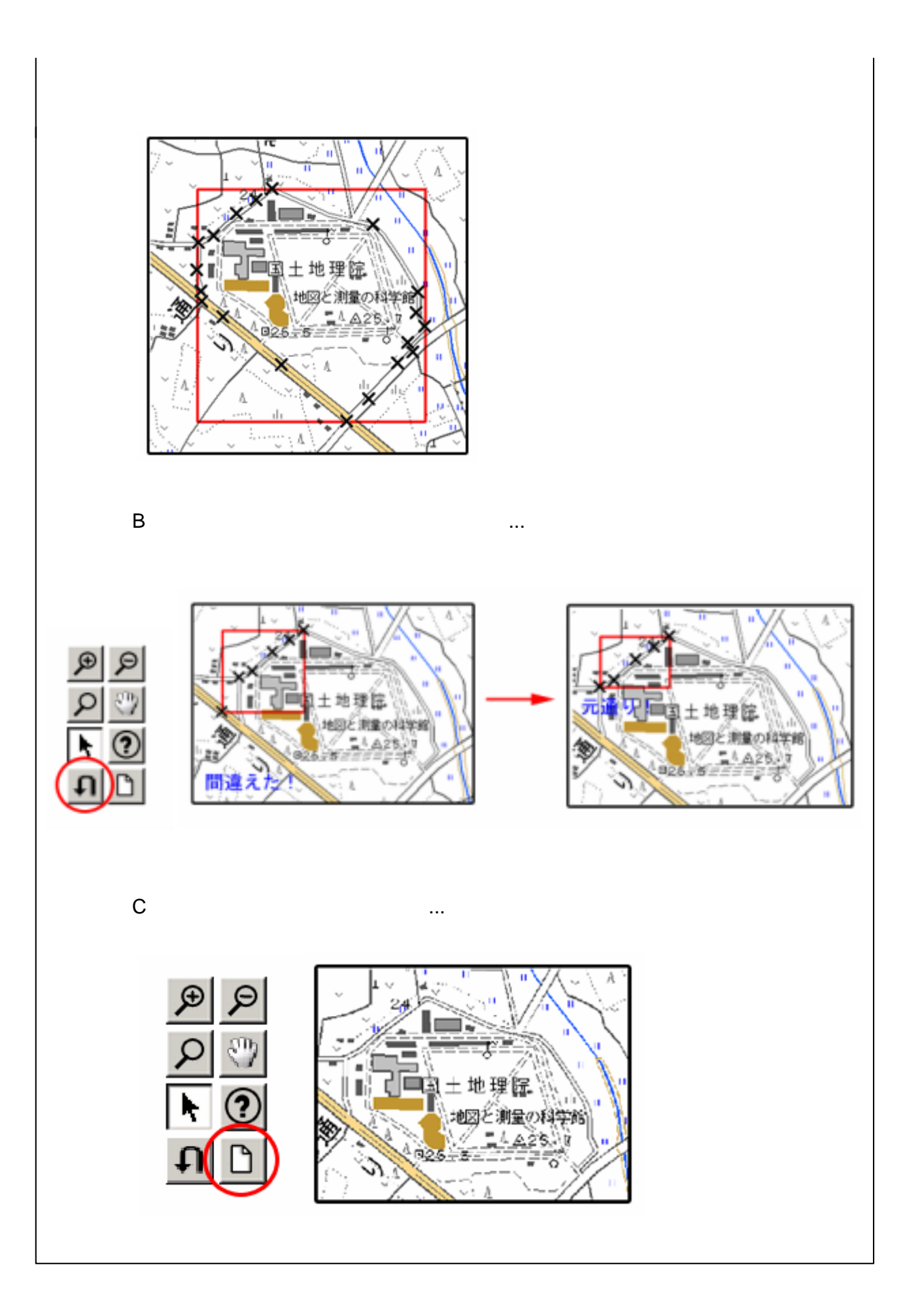

 $2$  (expanding  $($ 

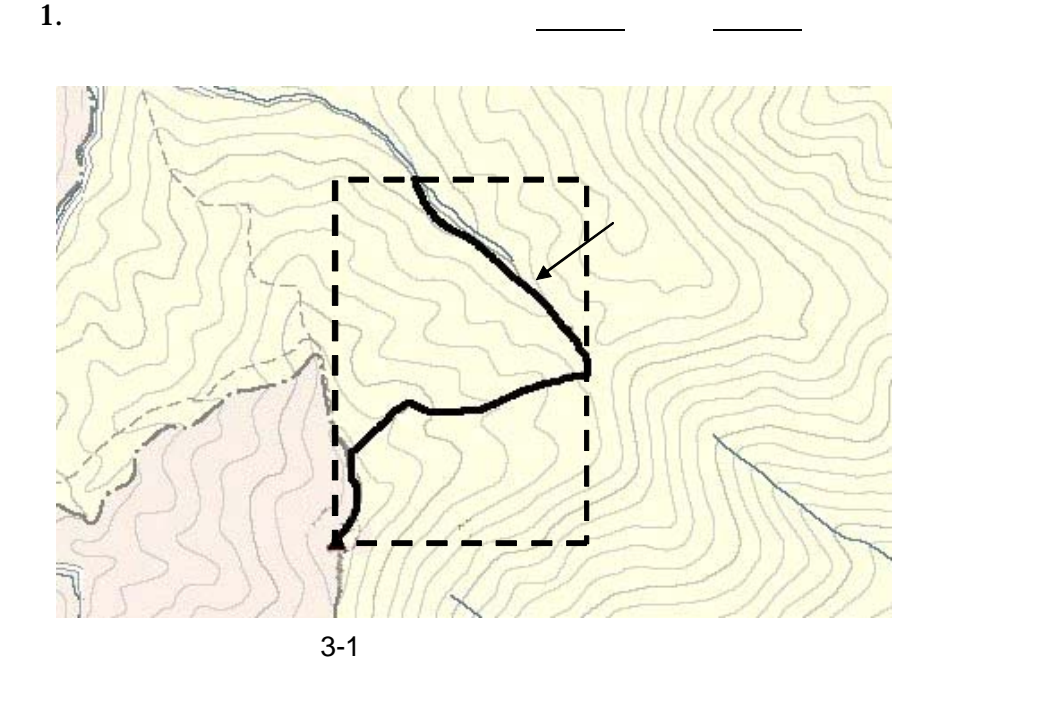

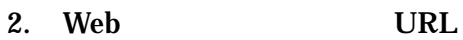

http://mapbrowse.gsi.go.jp/mapsearch.html

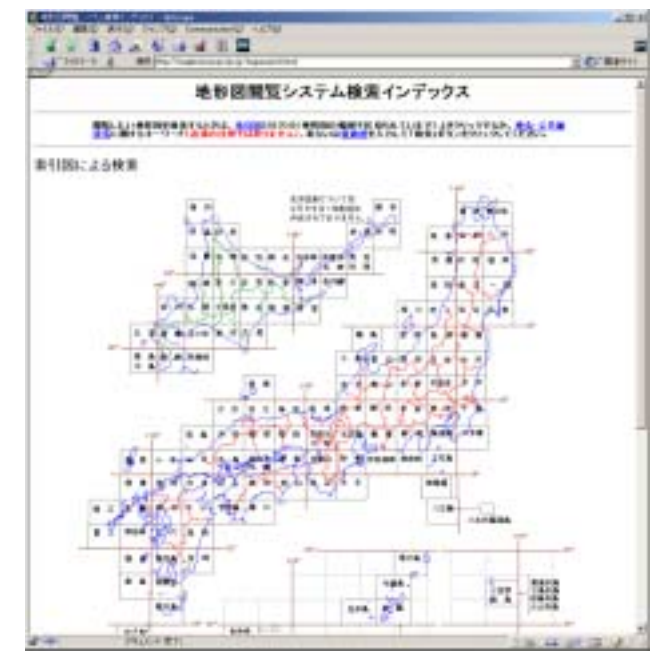

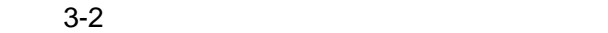

 $3.$ 

- $4.$
- $5. \hspace{1.1cm} 1/50,000$
- 6.  $1/25,000$

 $2 \quad 4$ 

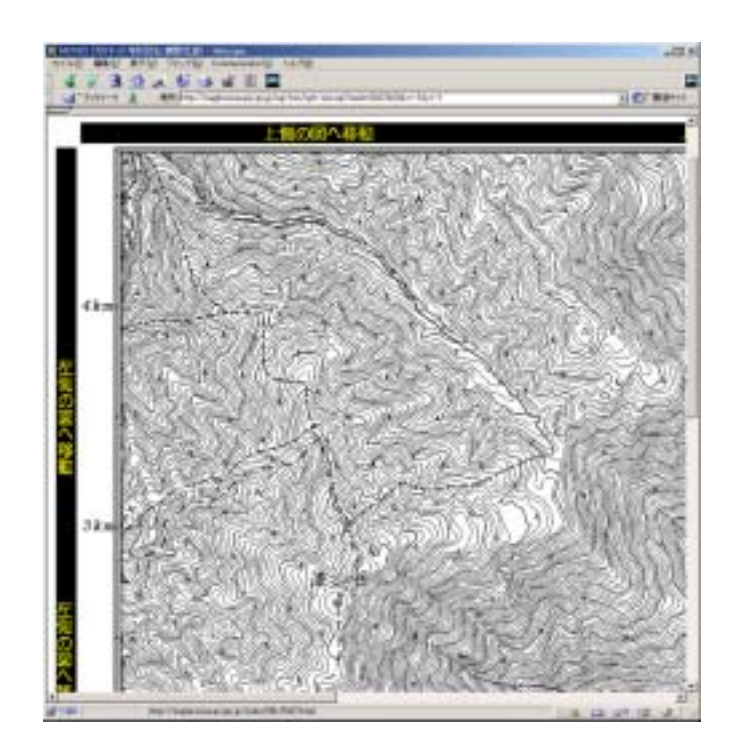

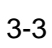

7.  $1$ 

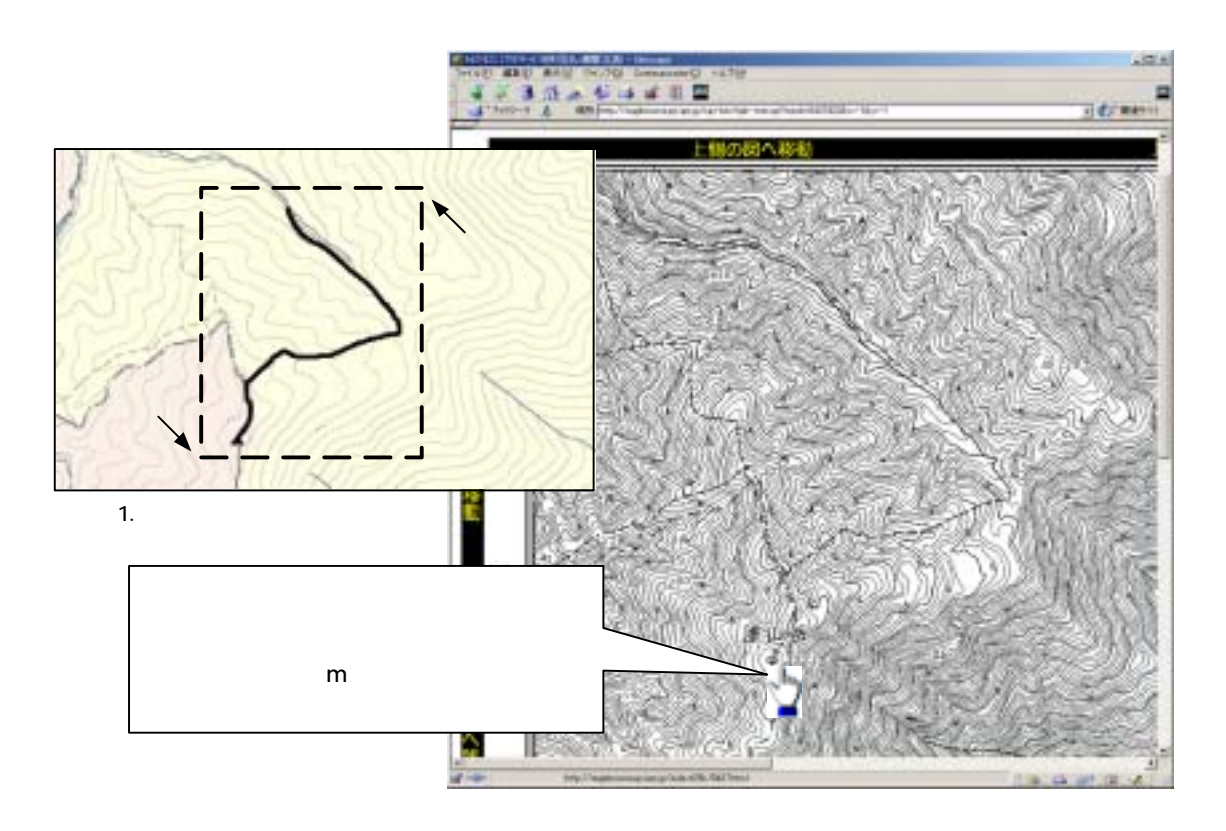

 $3 - 4$ 

 $8.$ 

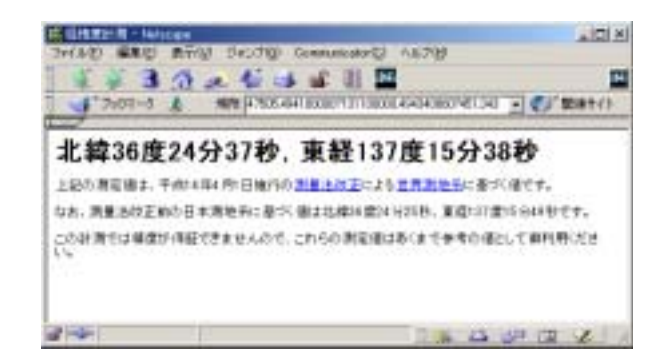

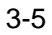

9. 7 8

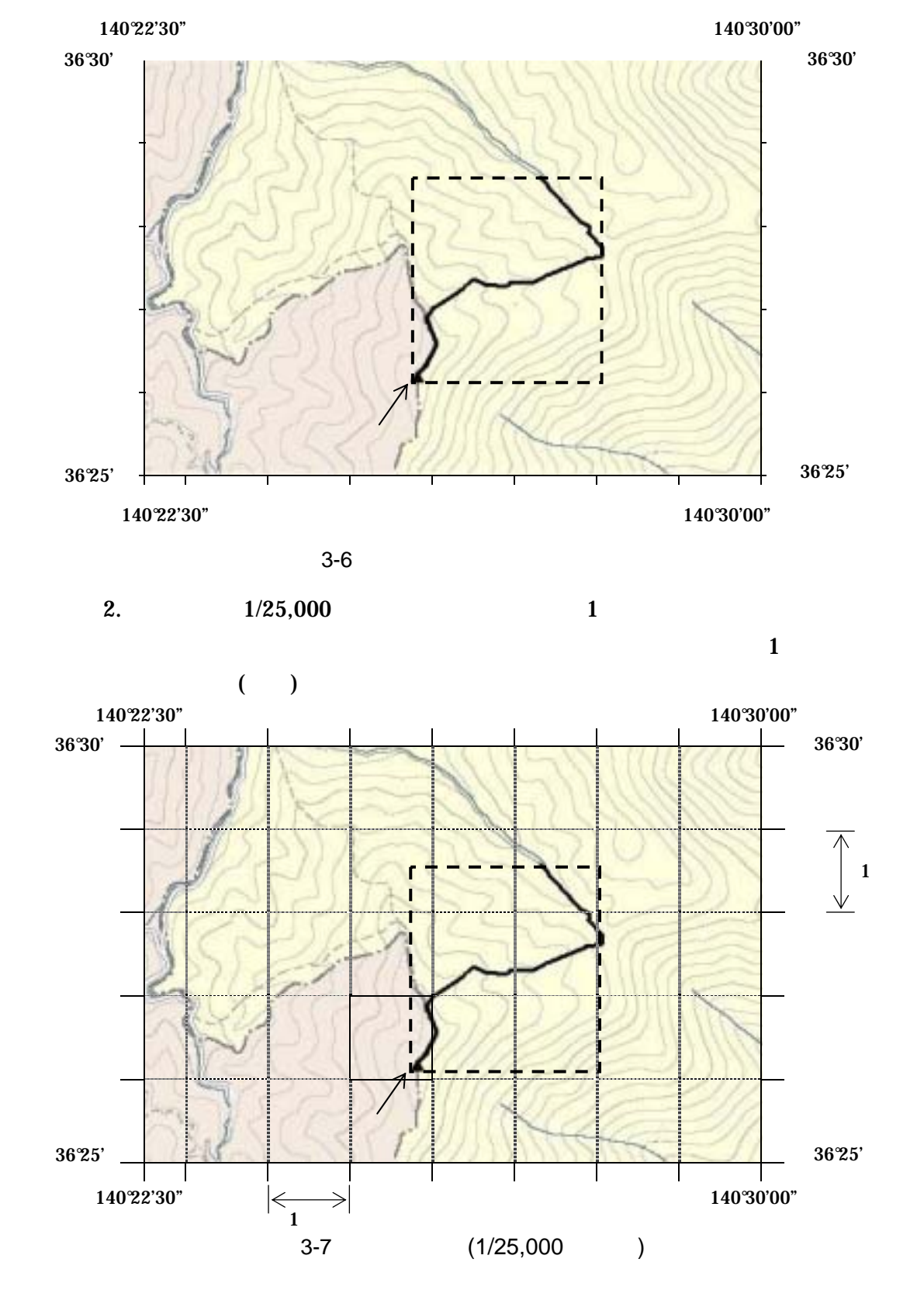

 $3$ 

1.  $(1/25,000 \t 1/50,000 \t 1/200,000)$ 

 $3.$  ( $)$  $(X_1,Y_1)$ 

$$
X_1 \hspace{1.5cm} Y_1
$$

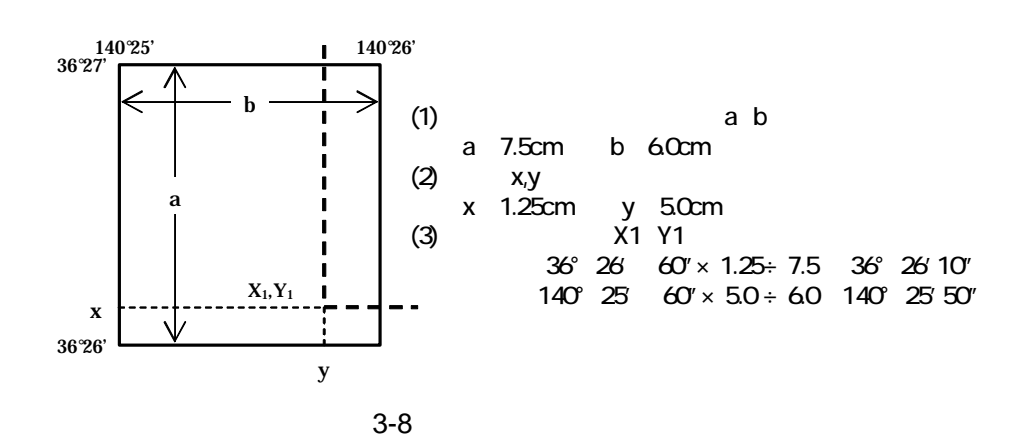

 $4.$ 

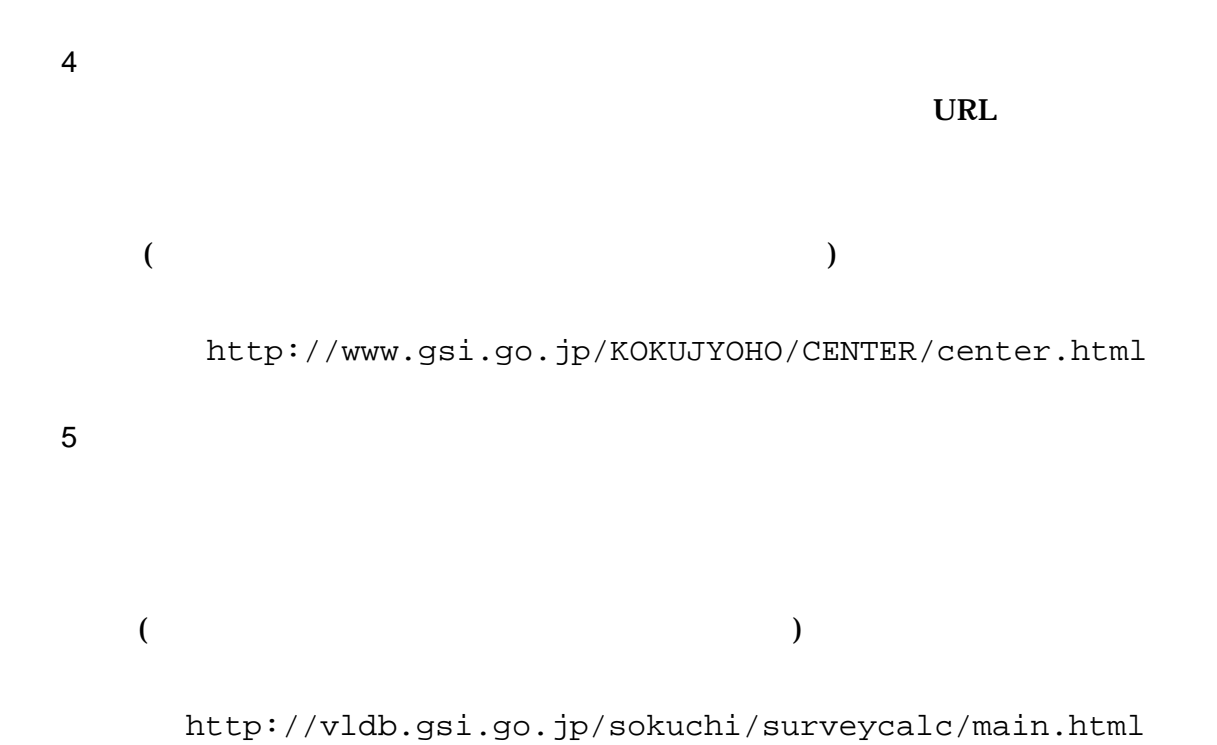

# 4 XML

XML

•  $XML$  8-2 • XML XML XML Unicode  $UTF-16$  UTF-8 Shift\_JIS •  $XML$  DTD • XML (JIS X 0201( ) ()(<)  $($   $)$   $($   $)$   $($   $)$   $($   $)$   $($   $)$   $($   $)$   $($   $)$   $($   $)$   $($   $)$   $($   $)$   $($   $)$   $)$ 

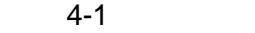

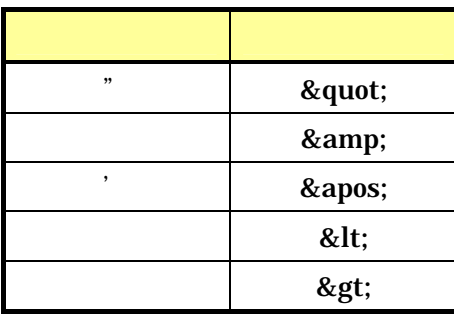

• XML  $JIS X 4159:2002$  (XML) (TR)TR X 0015:1999XML